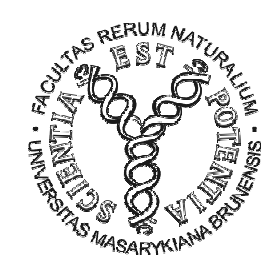

### MODULARIZACE VÝUKY EVOLUČNÍ A EKOLOGICKÉ BIOLOGIECZ.1.07/2.2.00/15.0204

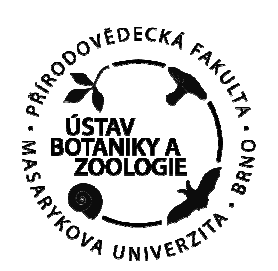

# ÚVOD DO FYLOGENETICKÉ ANALÝZY I.

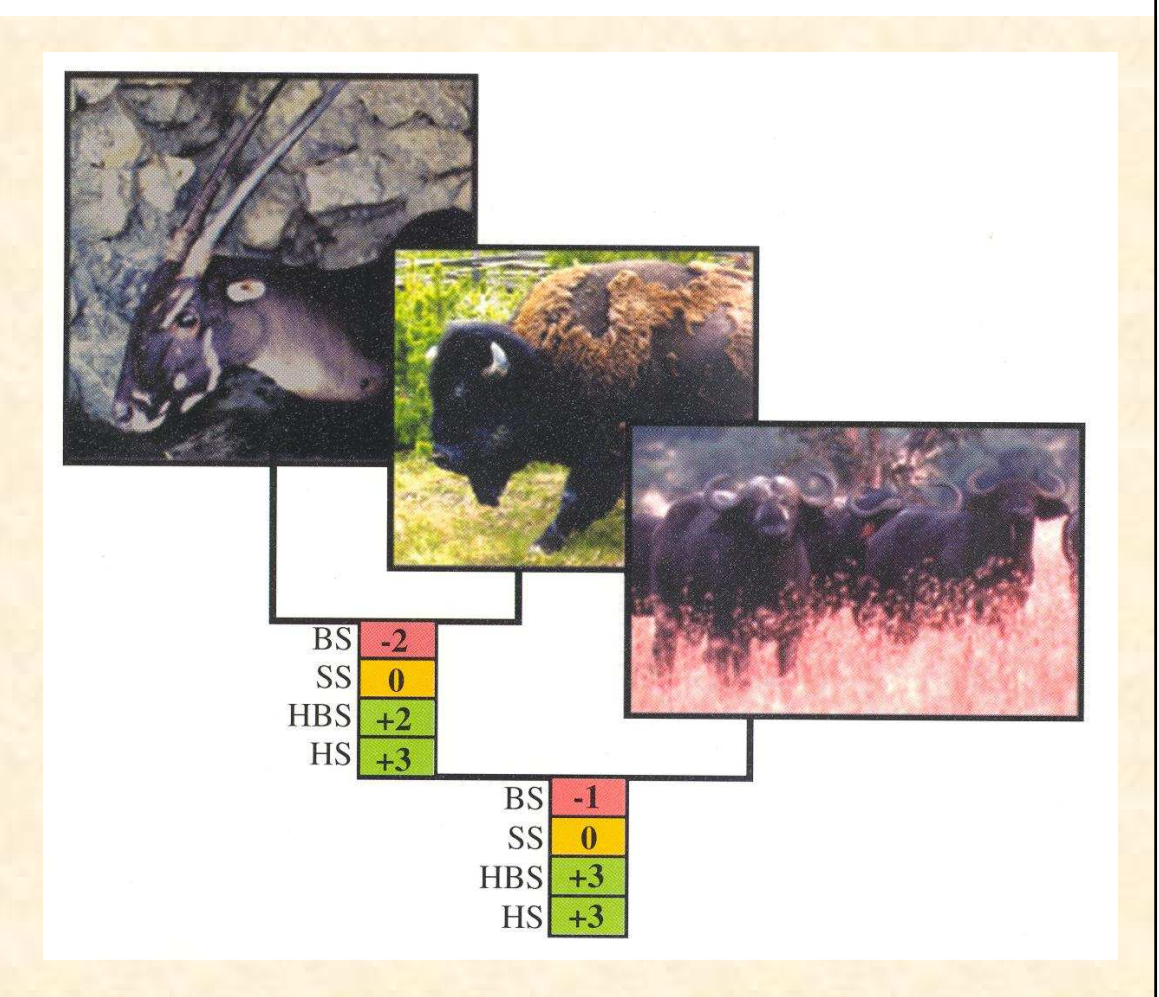

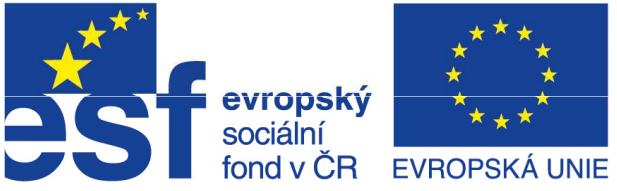

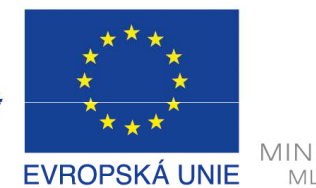

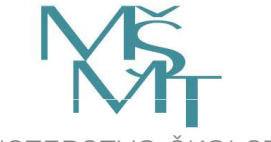

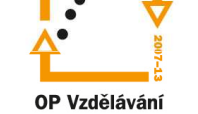

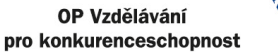

**LANA B** 

INVESTICE DO ROZVOJE VZDĚLÁVÁNÍ

Úvodzákl. pojmy, počet stromů, typy datPráce se sekvencemi DNA a proteinů databáze (GenBank, ENTREZ, BLAST), seřazení sekvencí (Clustal)Rozdělení metod a kritéria jejich hodnoceníMaximální úspornost (Maximum parsimony, MP)MP a konzistence Evoluční modely a distanční metodyvýběr modelu, UPGMA, neighbor-joining

# Definice základních pojmů

Úvod

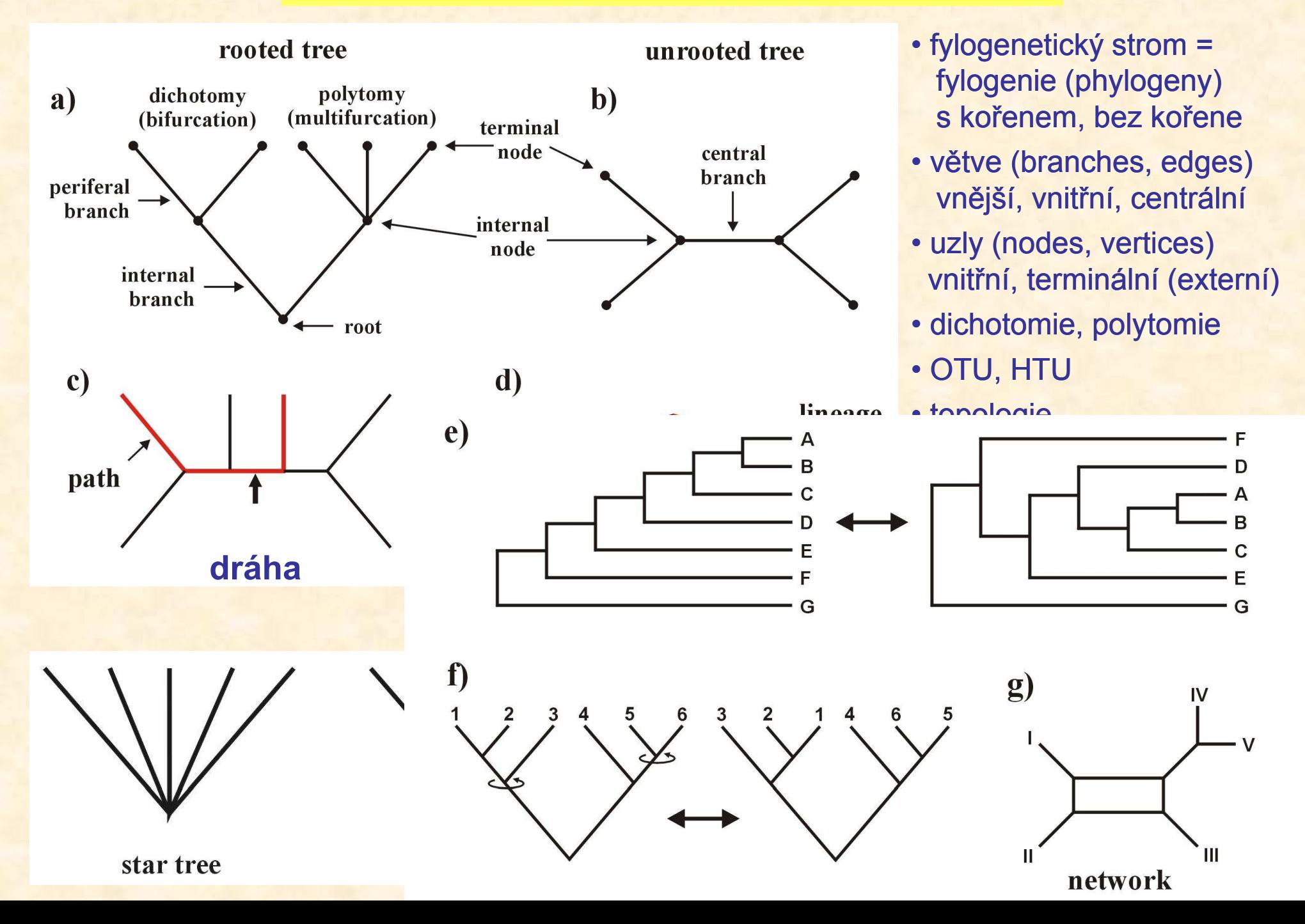

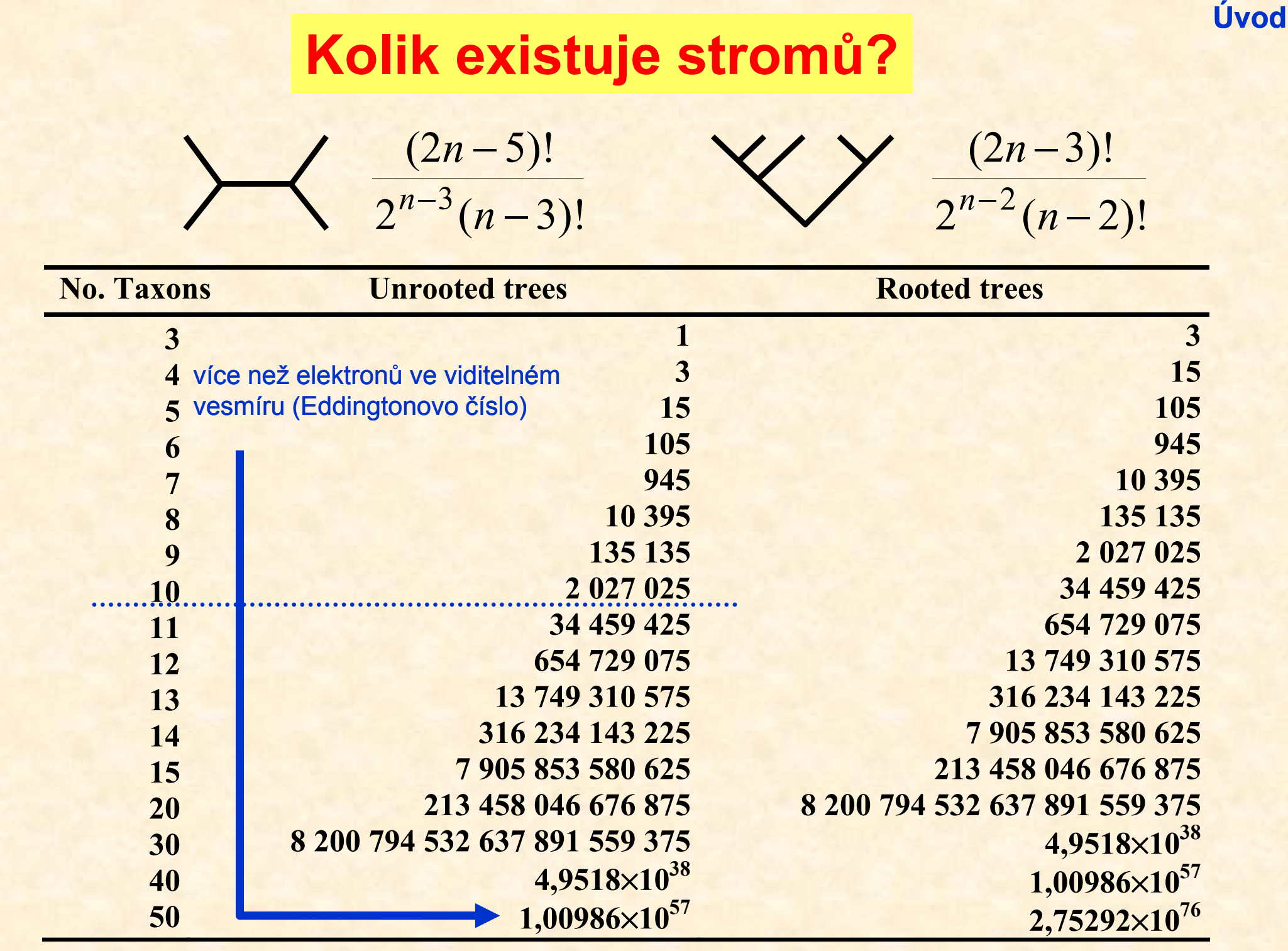

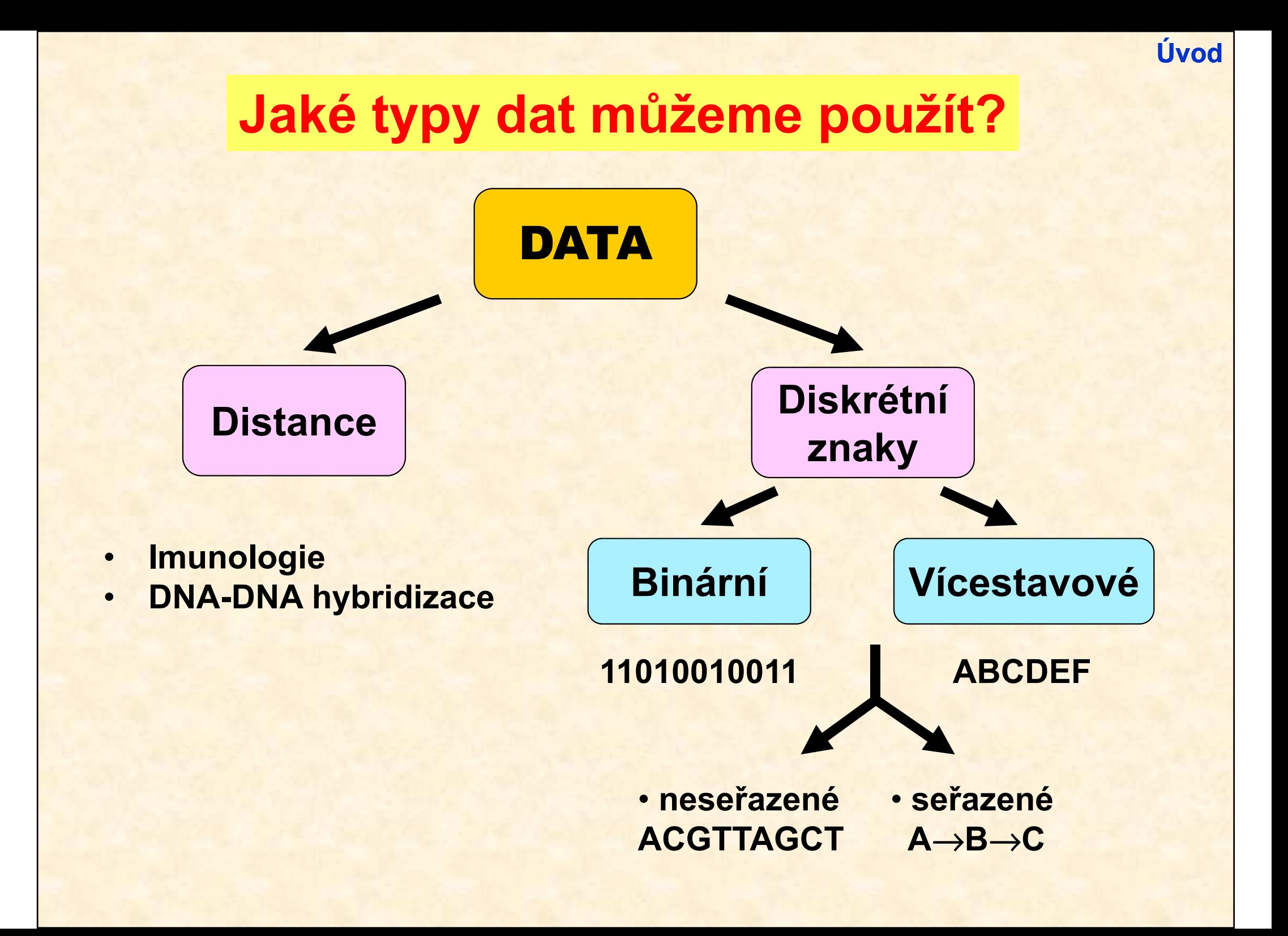

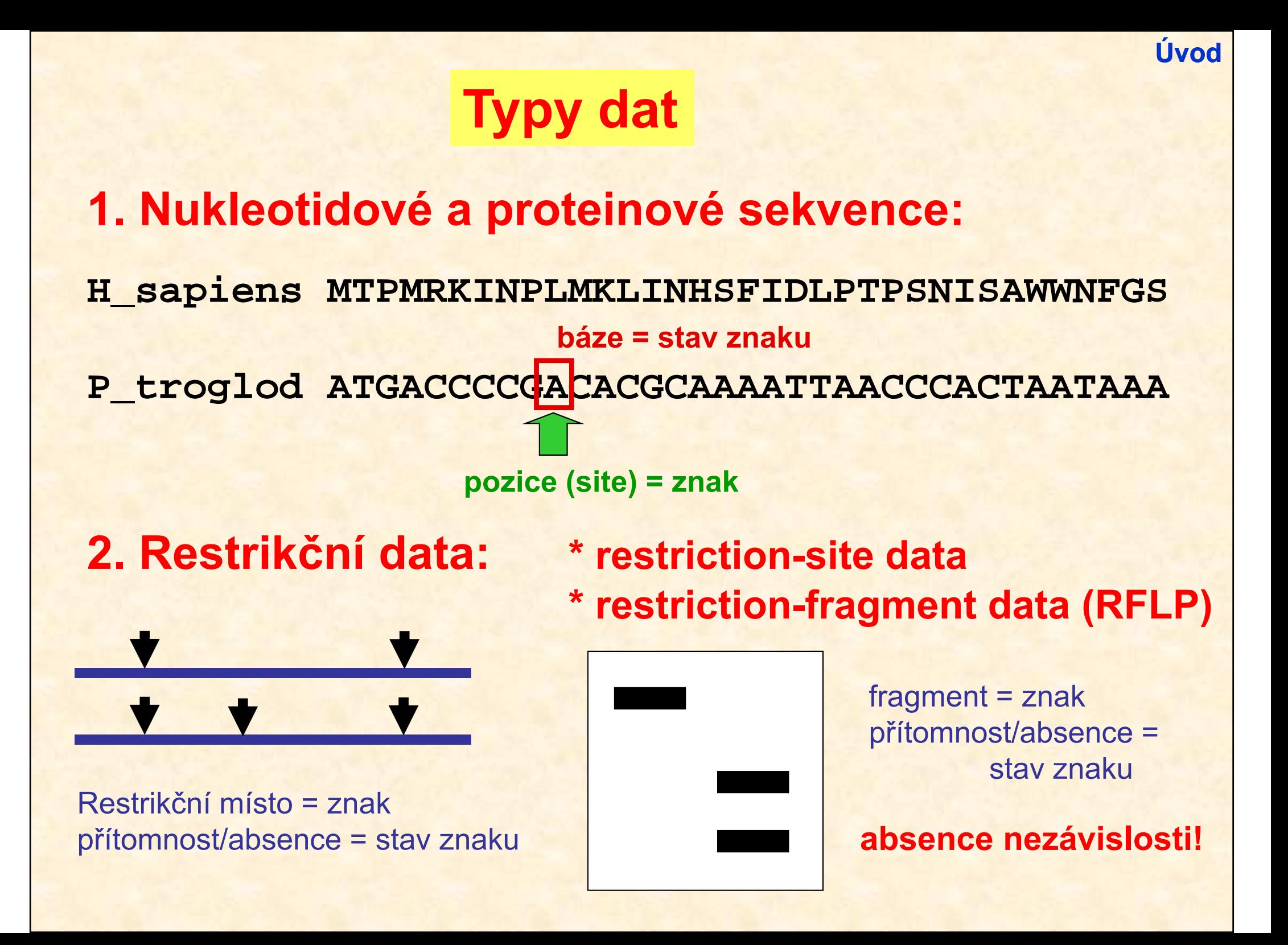

Úvod

# Typy dat

## 3. Alozymy:

alela = znak, přítomnost/absence = stav znaku lokus = znak, alela = stav znaku lokus = znak, alelová frekvence = stav znaku

# 4. Pořadí genů

5. Retroelementy: SINE (Alu, B1, B2), LINE

6. VNTR, STR, SNP

Úvod

### Vlastnosti znaků: \* nezávislost (morfologie, alozymy, pořadí genů)\* homologie

# Problém homologie sekvencí

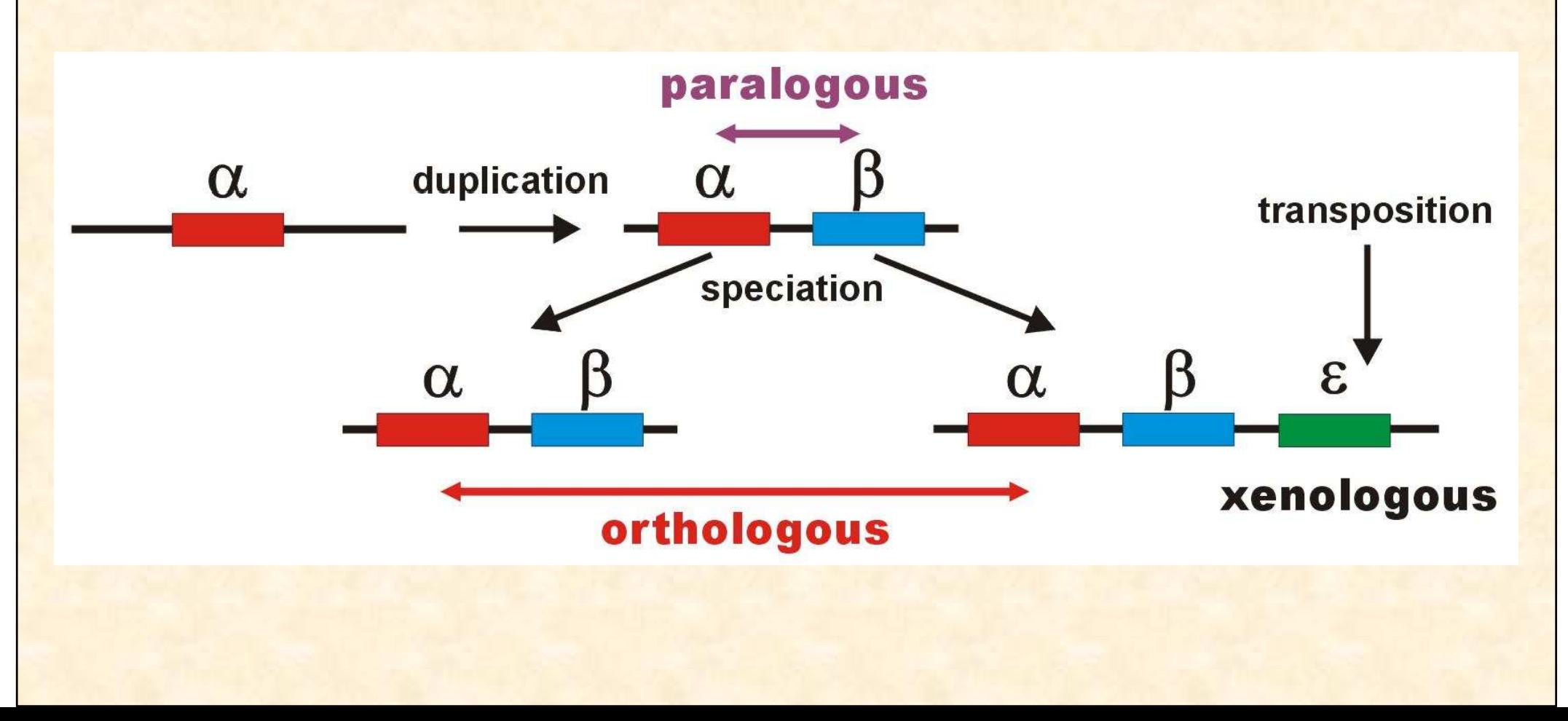

# Práce se sekvencemi

### DNA databáze:

- EMBL (European Molecular Biology Laboratory) European Bioinformatics Institute, Hinxton, UK: http://www.ebi.ac.uk/embl/
- GenBank NCBI (National Center for Biotechnology Information), Bethesda, Maryland, USA: http://www.ncbi.nlm.nih.gov/Genbank/
- DDBJ (DNA Data Bank of Japan) National Institute of Genetics, Mishima, Japan: http://www.ddbj.nig.ac.jp/

### Proteinové databáze:

- SWISS-PROT University of Geneve & Swis Institute of Bioinformatics:<br>http://www.execu.ch/caret/s.http://www.chi.co.uk/curioserat/ http://www.expasy.ch/sprot/ <sup>a</sup>http://www.ebi.ac.uk/swissprot/
- PIR (Protein Information Resource) NBRF (National Biomedical Research Foundation,<br>Weshington D.C., USA) & Tokyo University & JUND (Japanese International Protein, Washington, D.C., USA) & Tokyo University & JIPID (Japanese International Protein Information Database, Tokyo) & MIPS (Martinsried Institute for Protein Sequences, Martinsried, Germany): http://www-nbrf.georgetown.edu/
- PRF/SEQDB (Protein Resource Foundation) Ósaka, Japan: http://www.prf.or.jp/en/os.htm
- PDB (Protein Data Bank) University of New Jersey, San Diego & Super-computer Center, University of California & National Institute of Standards and Technology: http://www.rcsb.org/pdb/

### GenBank:

#### **ORTGTN**

**1 tgaaatgaag atattctctt ctcaagacat caagaagaag gaactactcc ccaccaccag 61 cacccaaagc tggcattcta attaaactac ttcttgtgta cataaattta catagtacaa 121 tagtacattt atgtatatcg tacattaaac tattttcccc aagcatataa gcaagtacat 181 ttaatcaatg atataggcca taaaacaatt atcaacataa actgatacaa accatgaata 241 ttatactaat acatcaaatt aatgctttaa agacatatct gtgttatctg acatacacca 301 tacagtcata aactcttctc ttccatatga ctatcccctt ccccatttgg tctattaatc 361 taccatcctc cgtgaaacca acaacccgcc caccaatgcc cctcttctcg ctccgggccc 421 attaaacttg ggggtagcta aactgaaact ttatcagaca tctggttctt acttcagggc 481 catcaaatgc gttatcgccc atacgttccc cttaaataag acatctcgat ggtatcgggt 541 ctaatcagcc catgaccaac ataactgtgg tgtcatgcat ttggtatttt tttattttgg 601 cctactttca tcaacatagc cgtcaaggca tgaaaggaca gcacacagtc tagacgcacc 661 tacggtgaag aatcattagt ccgcaaaacc caatcaccta aggctaatta ttcatgcttg 721 ttagacataa atgctactca ataccaaatt ttaactctcc aaacccccca accccctcct 781 cttaatgcca aaccccaaaa acactaagaa cttgaaagac atatattatt aactatcaaa 841 ccctatgtcc tgatcgattc tagtagttcc caaaatatga ctcatatttt agtacttgta 901 aaaattttac aaaatcatgc tccgtgaacc aaaactctaa tcacactcta ttacgcaata 961 aatattaaca agttaatgta gcttaataac aaagcaaagc actgaaaatg cttagatgga1021 taattttatc cca**

**//**

### FASTA:

#### **>H\_sapiens**

 **ATGACCCCAATACGCAAAATTAACCCCCTAATAAAATTAATTAACCACTCATTCATCGACCTCCCCACCC CATCCAACATCTCCGCATGATGAAACTTCGGCTCACTCCTTGGCGCCTGCCTGATCCTCCAAATCACCAC AGGACTATTCCTAGCCATACACTACTCACCAGACGCCTCAACCGCCTTTTCATCAATCGCCCACATCACT CGAGACGTAAATTATGGCTGAATCATCCGCTACCTTCACGCCAATGGCGCCTCAATATTCTTTATCTGCCTCTTCCTACACATCGGGCGAGGCCTATATTACGGATCATTTCTCTACTCAGAAACCTGAAACATCGGCAT**

**...**

#### **>P\_troglod**

 **ATGACCCCGACACGCAAAATTAACCCACTAATAAAATTAATTAATCACTCATTTATCGACCTCCCCACCC CATCCAACATTTCCGCATGATGGAACTTCGGCTCACTTCTCGGCGCCTGCCTAATCCTTCAAATTACCAC AGGATTATTCCTAGCTATACACTACTCACCAGACGCCTCAACCGCCTTCTCGTCGATCGCCCACATCACC CGAGACGTAAACTATGGTTGGATCATCCGCTACCTCCACGCTAACGGCGCCTCAATATTTTTTATCTGCCTCTTCCTACACATCGGCCGAGGTCTATATTACGGCTCATTTCTCTACCTAGAAACCTGAAACATTGGCAT**

**...**

#### **>P\_paniscus**

 **ATGACCCCAACACGCAAAATCAACCCACTAATAAAATTAATTAATCACTCATTTATCGACCTCCCCACCC CATCCAATATTTCCACATGATGAAACTTCGGCTCACTTCTCGGCGCCTGCCTAATCCTTCAAATCACCAC AGGACTATTCCTAGCTATACACTACTCACCAGACGCCTCAACCGCCTTCTCATCGATCGCCCACATTACC CGAGACGTAAACTATGGTTGAATCATCCGCTACCTTCACGCTAACGGCGCCTCAATACTTTTCATCTGCCTCTTCCTACACGTCGGTCGAGGCCTATATTACGGCTCATTTCTCTACCTAGAAACCTGAAACATTGGCAT**

**...**

## PHYLIP ("interleaved" format):

#### **6 1120**

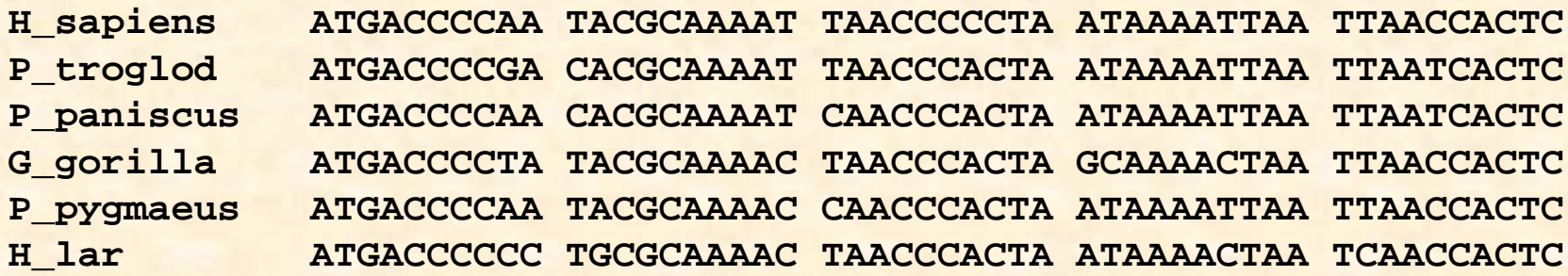

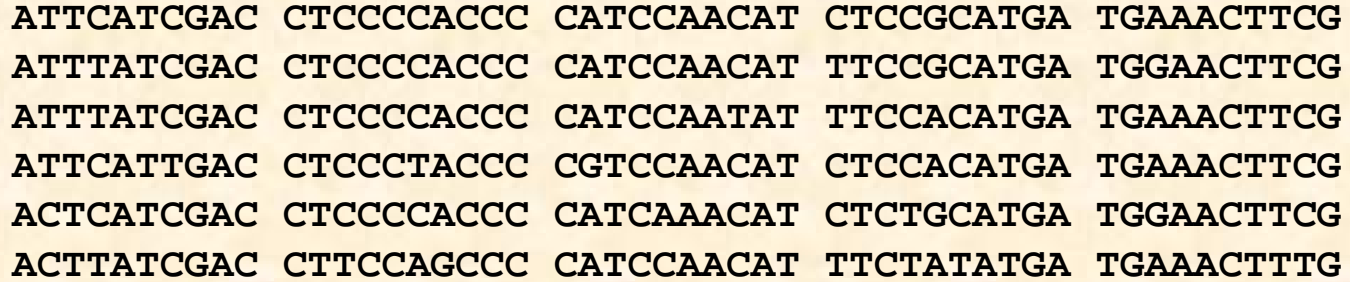

## NEXUS (PAUP\*, "interleaved"):

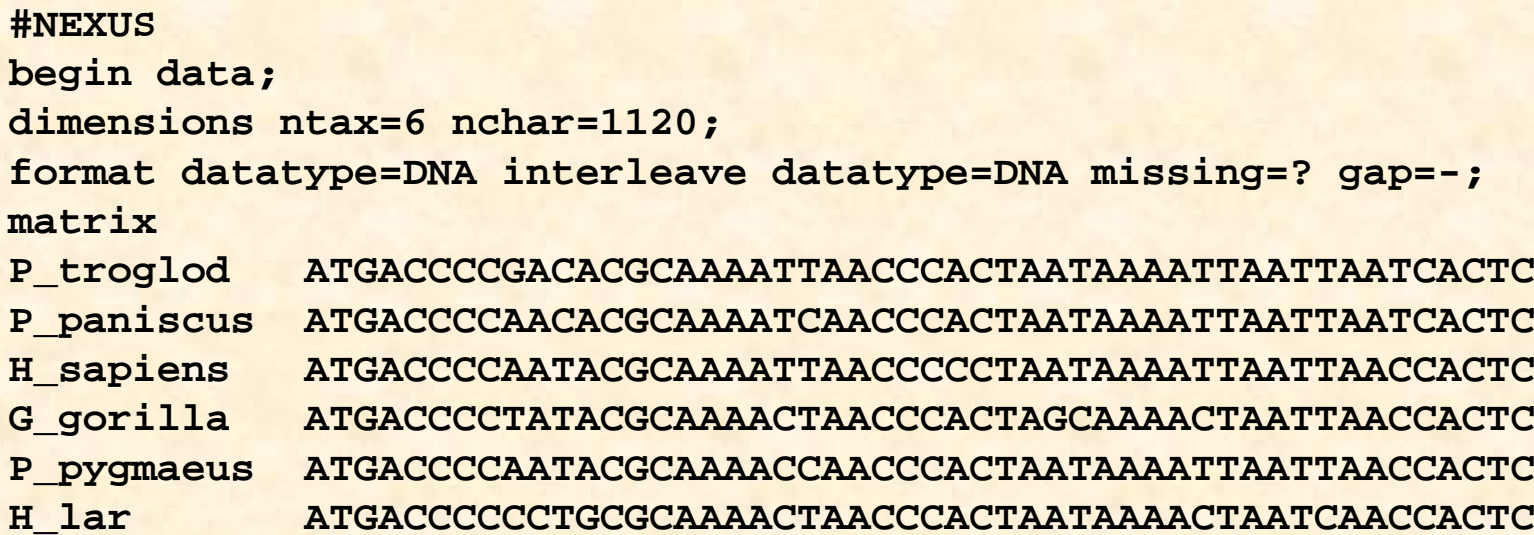

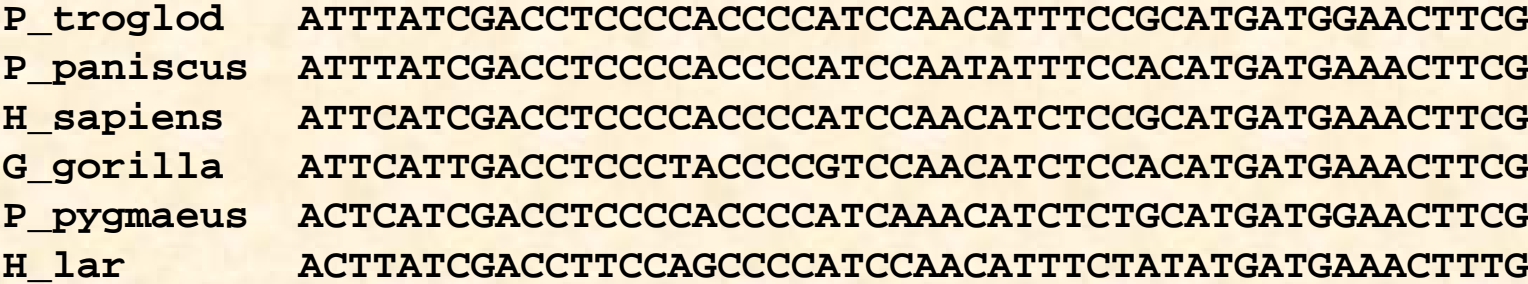

**end;**

## Clustal:

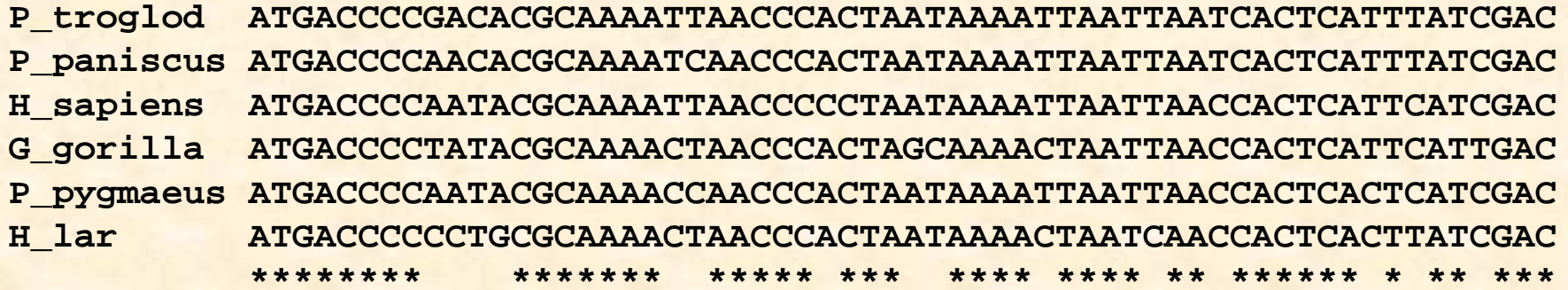

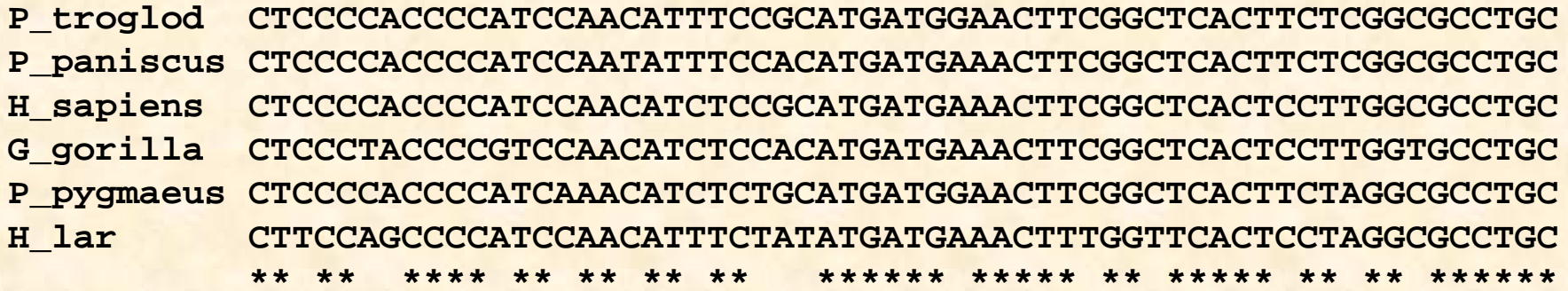

#### Práce se sekvencemi

## Seřazení sekvencí (alignment)

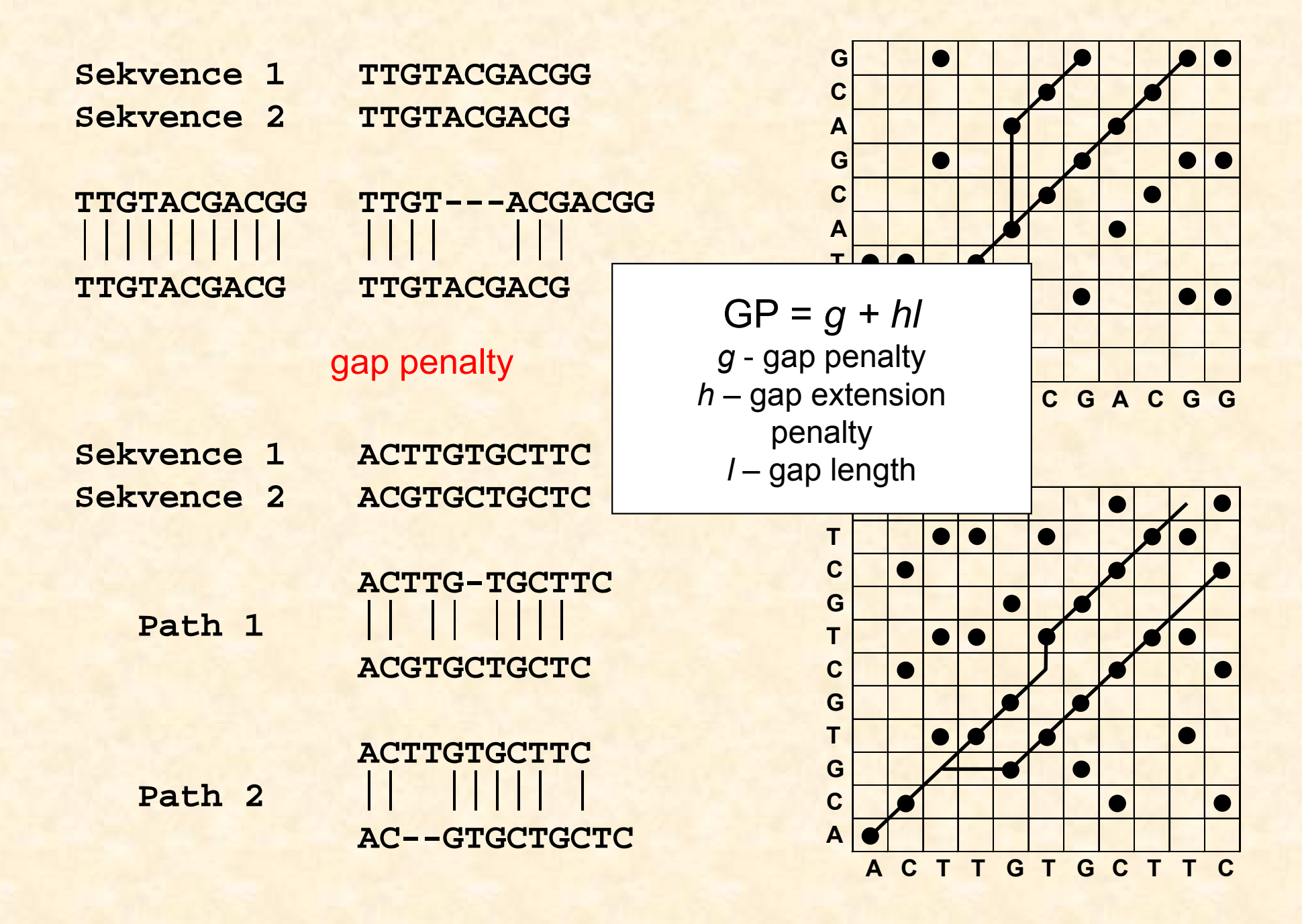

#### Progresivní seřazení-ClustalX

## 3 fáze:

- 1. Seřazení dvojic sekvencí → párové distance<br>e ktorého končide tver" (ND
- 2. Konstrukce "guide tree" (NJ)
- 3. Seřazení všech sekvencí podle stromu

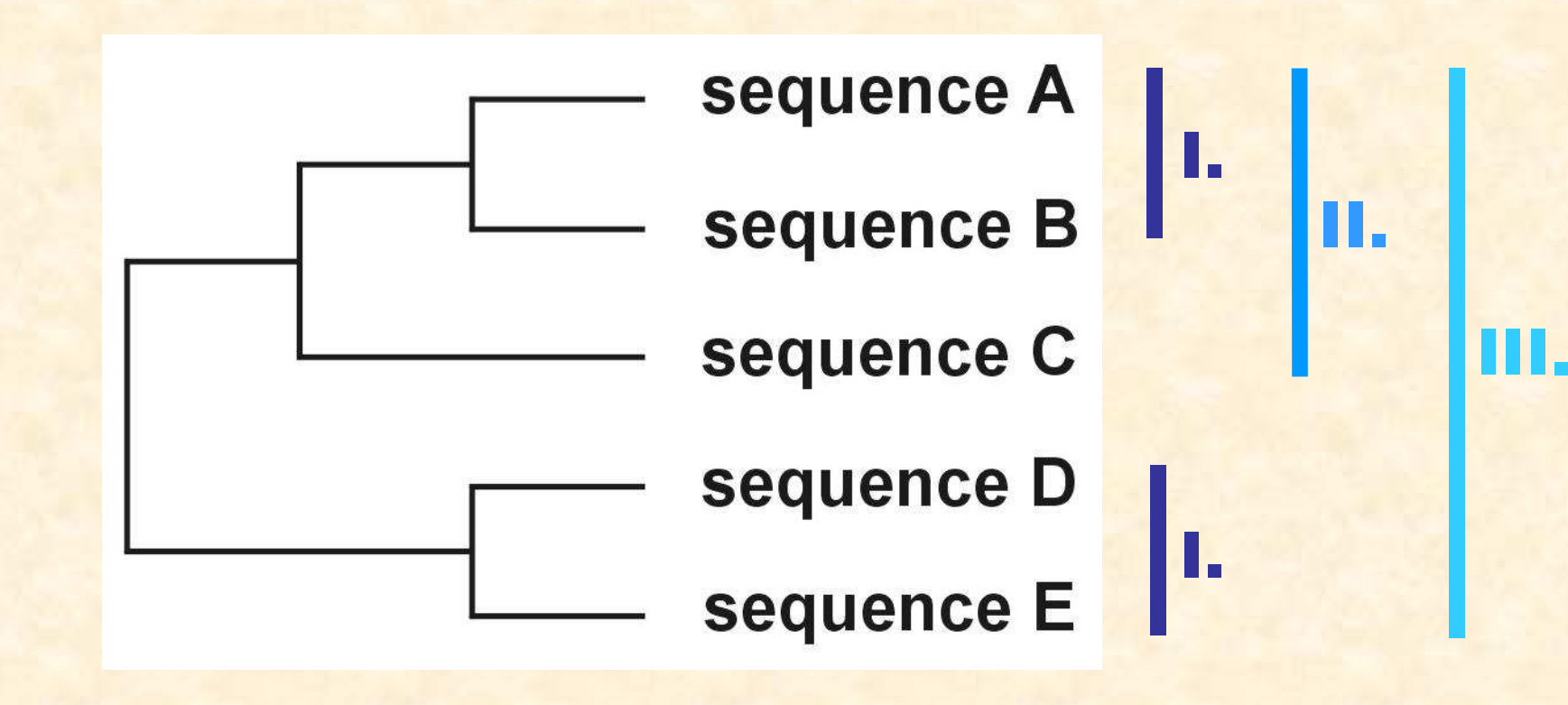

## Problém progresivního seřazení

### 6 druhů:

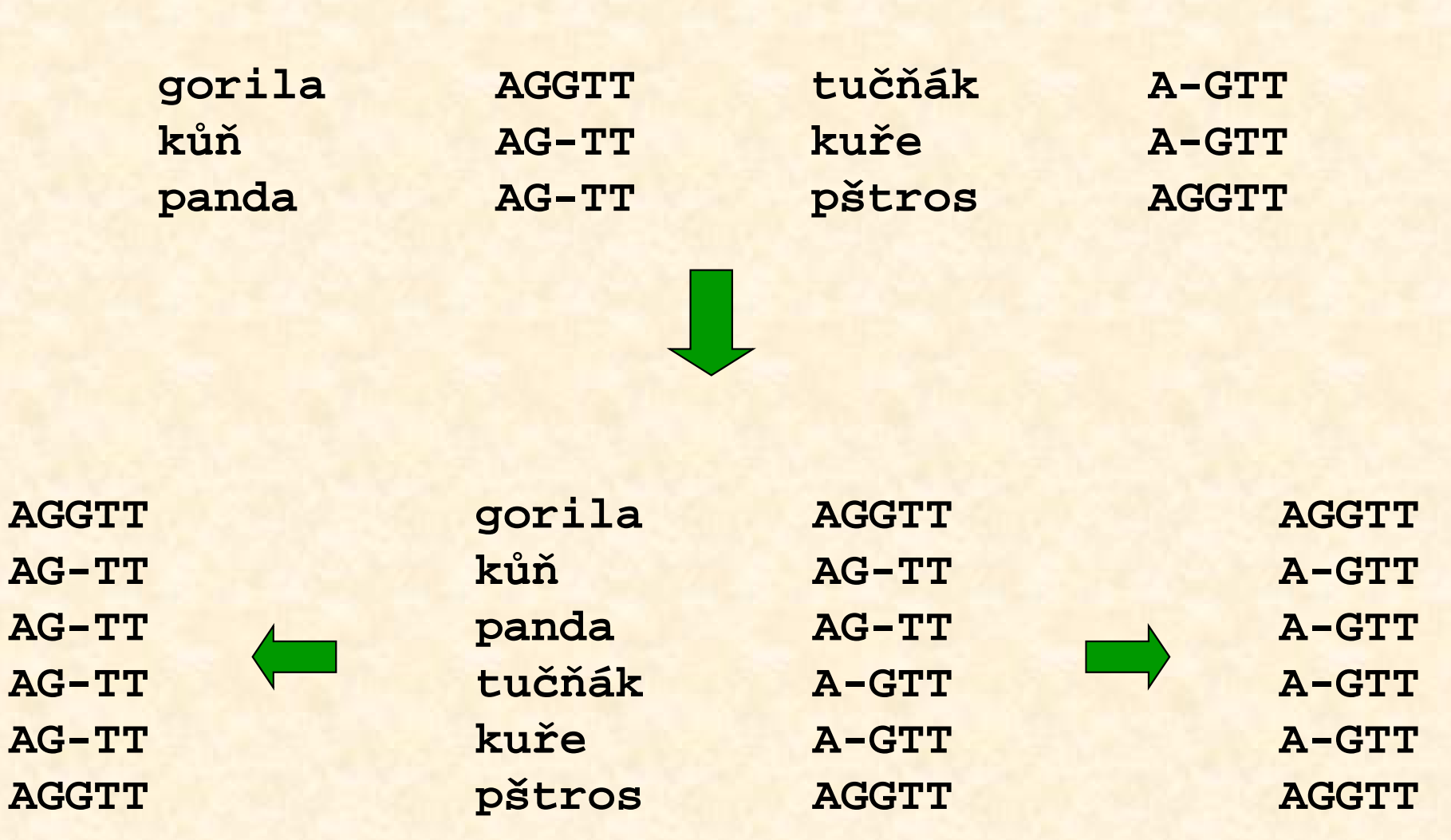

### Rozdělení metod

# Rozdělení metod

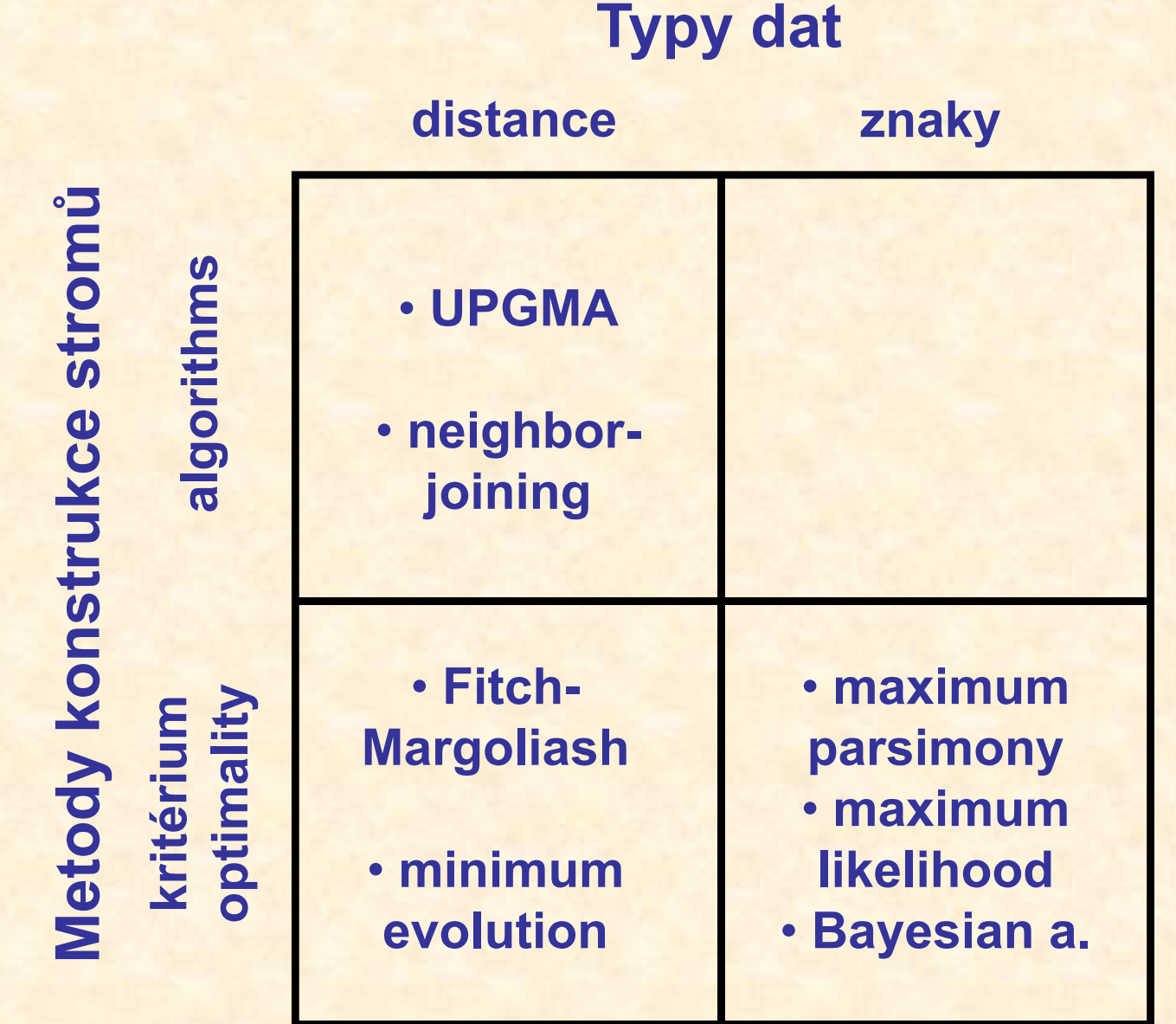

## Jak hodnotit jednotlivé metody?

- <mark>výkonnost (efficiency)</mark>: jak rychlá je metoda?
- · síla (power):

kolik znaků je třeba?

• konzistence (consistency): vede zvyšující se počet znaků

ke správnému stromu?

• **robustnost (robustness):** jak metoda funguje při

neplatnosti předpokladů?

• falzifikovatelnost (falsifiability):

umožňuje testování platnosti předpokladů?

# Maximální úspornost(maximum parsimony, MP)

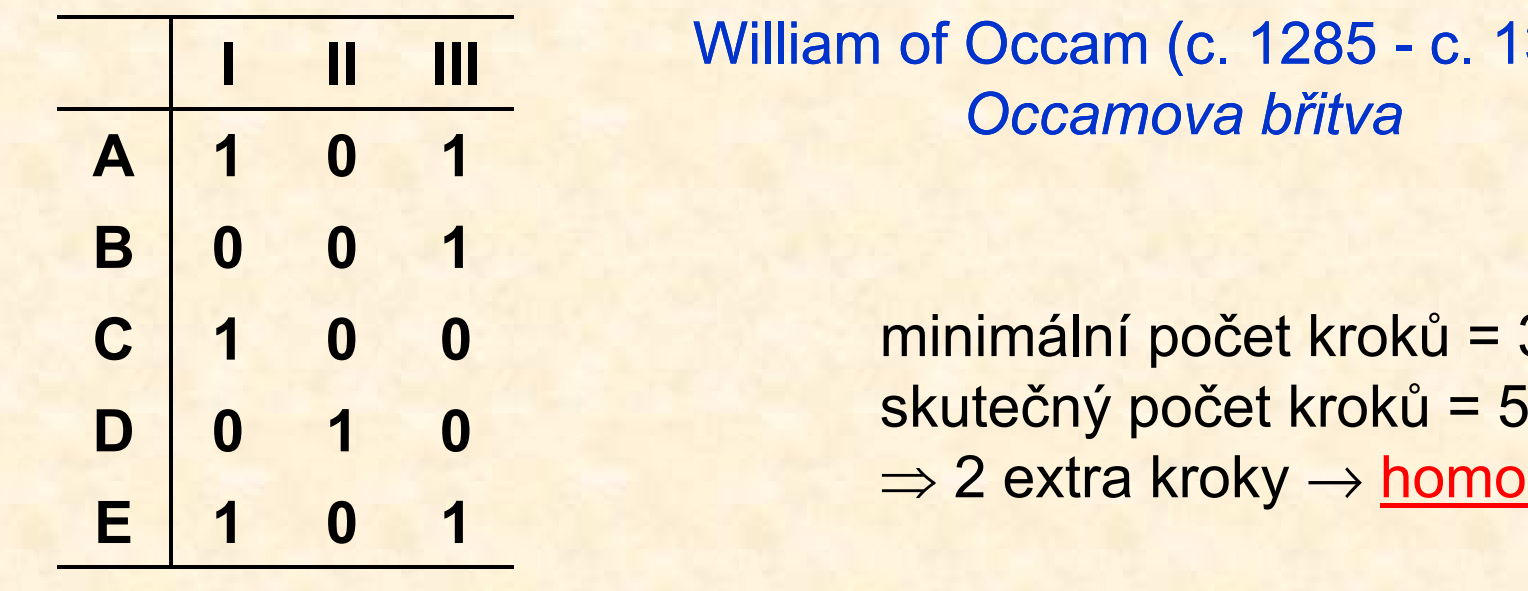

 c. 1349): ccamova břitva

> nální počet kroků = 3 ečný počet kroků = 5 ⇒ 2 extra kroky → <u>homoplasie</u>

Parsimonie

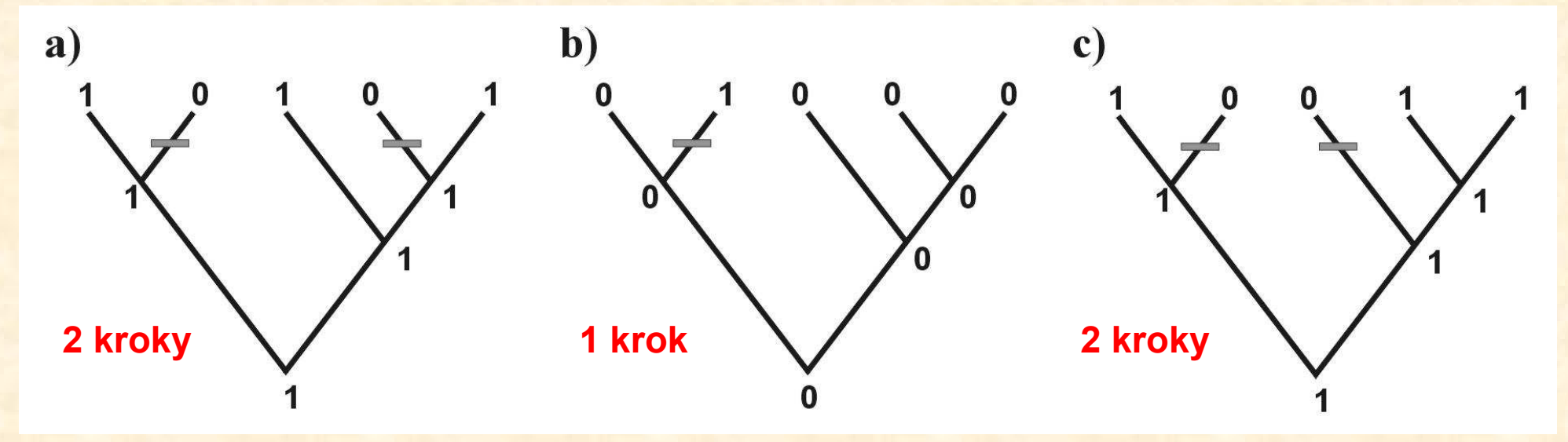

# Odhad počtu krokůFitchův (1971) algoritmus

Parsimonie

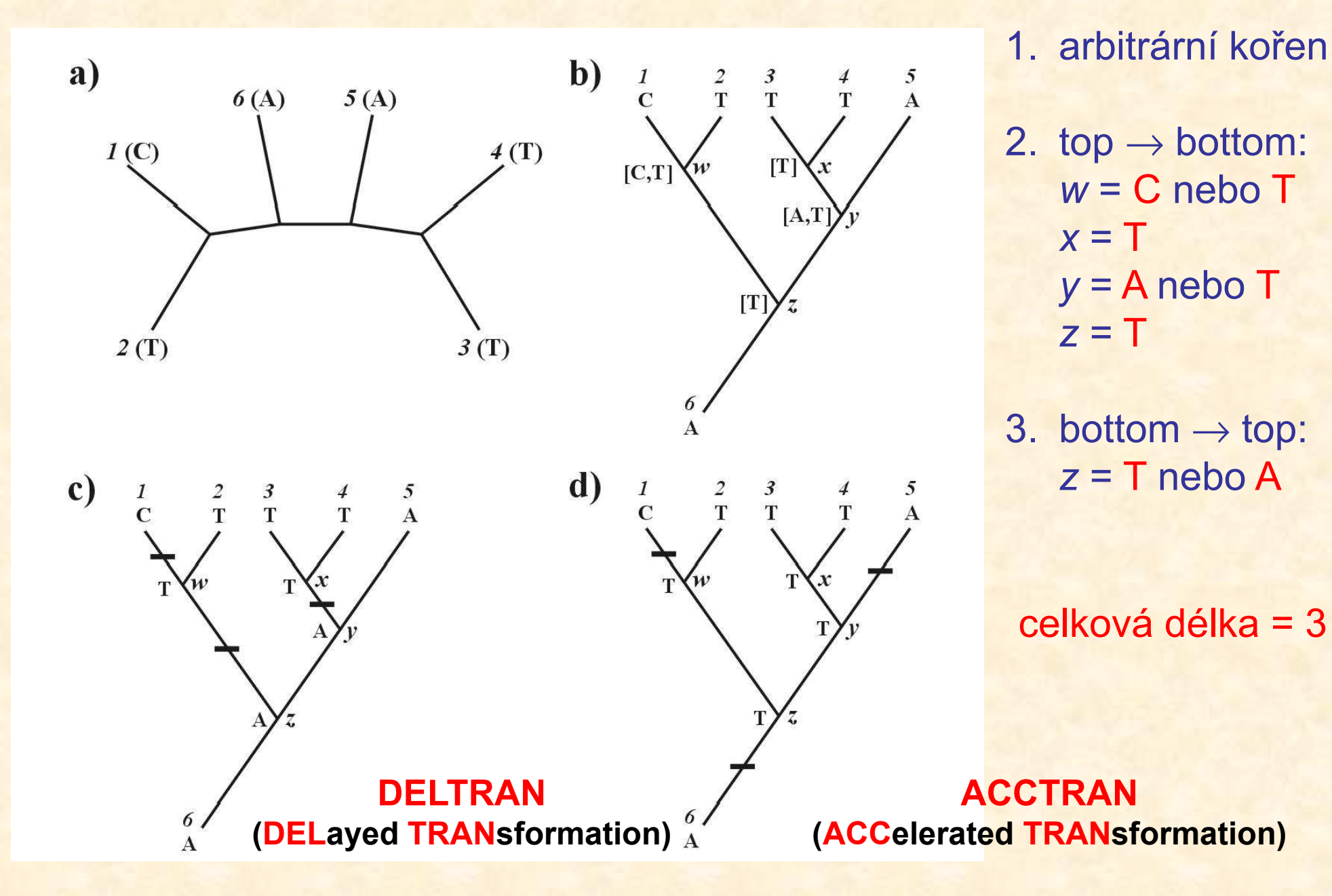

### **Parsimonie**

## Problém homoplasie:

- parsimony-informative and non-informative characters (sites)
	- invariant sites (symplesiomorphies)
	- singletons (autapomorphies)
- index konzistence (consistency i., CI)
- retenční index (retention i., RI)
- upravený CI (rescaled CI, RC) ∑<br>∴index hamenlasie (hamenlasu i UI)
- index homoplasie (homoplasy i., HI)

$$
CI = \frac{\sum m_i}{\sum_i s_i} \quad RI = \frac{\sum g_i - \sum s_i}{\sum_i g_i - \sum_i m_i}
$$

 $RC = CI \times RI$  $\mathbf{H}\mathbf{I} = 1 - \mathbf{C}\mathbf{I}$ 

 $m =$  min. no. of possible steps<br> $\epsilon =$  min. no. needed for exploi s = min. no. needed for explaining the tree <mark>*g* = max. no. of steps for any tree</mark>

### Parsimonie

## Metody parsimonie

• Fitch parsimony: X <sup>→</sup>

- Wagner parsimony: X →
- Dollo parsimony:  $X \rightarrow$ 
	- … restriction-site and restriction-fragment data
- Camin-Sokal p.: X <sup>→</sup>
	- … SINE, LINE
- weighed (transversion) p. "relaxed Dollo criterion"
- $X \rightarrow Y$  and  $Y \rightarrow X$ unordered characters (A  $\rightarrow$  T or A  $\rightarrow$  G etc.)
- $X \rightarrow Y$  and  $Y \rightarrow X$ ordered characters (1  $\rightarrow$  2  $\rightarrow$  3)
	-

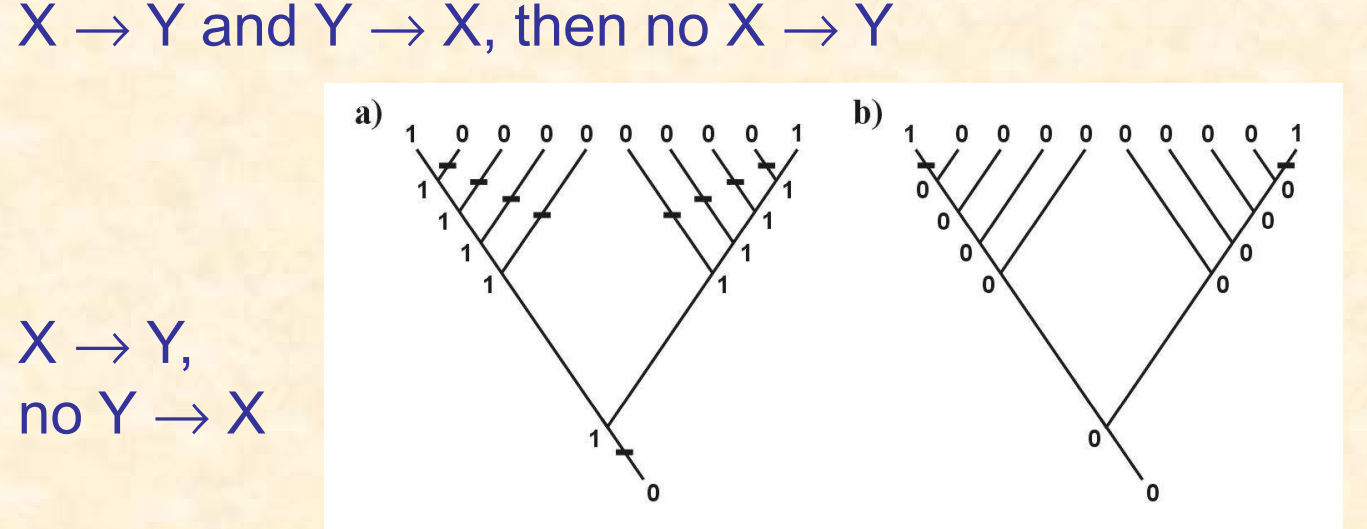

• generalized parsimony: cost matrix (step matrix)

 $X \rightarrow Y$ ,

 $\mathsf{no}\ \mathsf{Y}\to\mathsf{X}$ 

# Hledání optimálního stromu a měření spolehlivosti

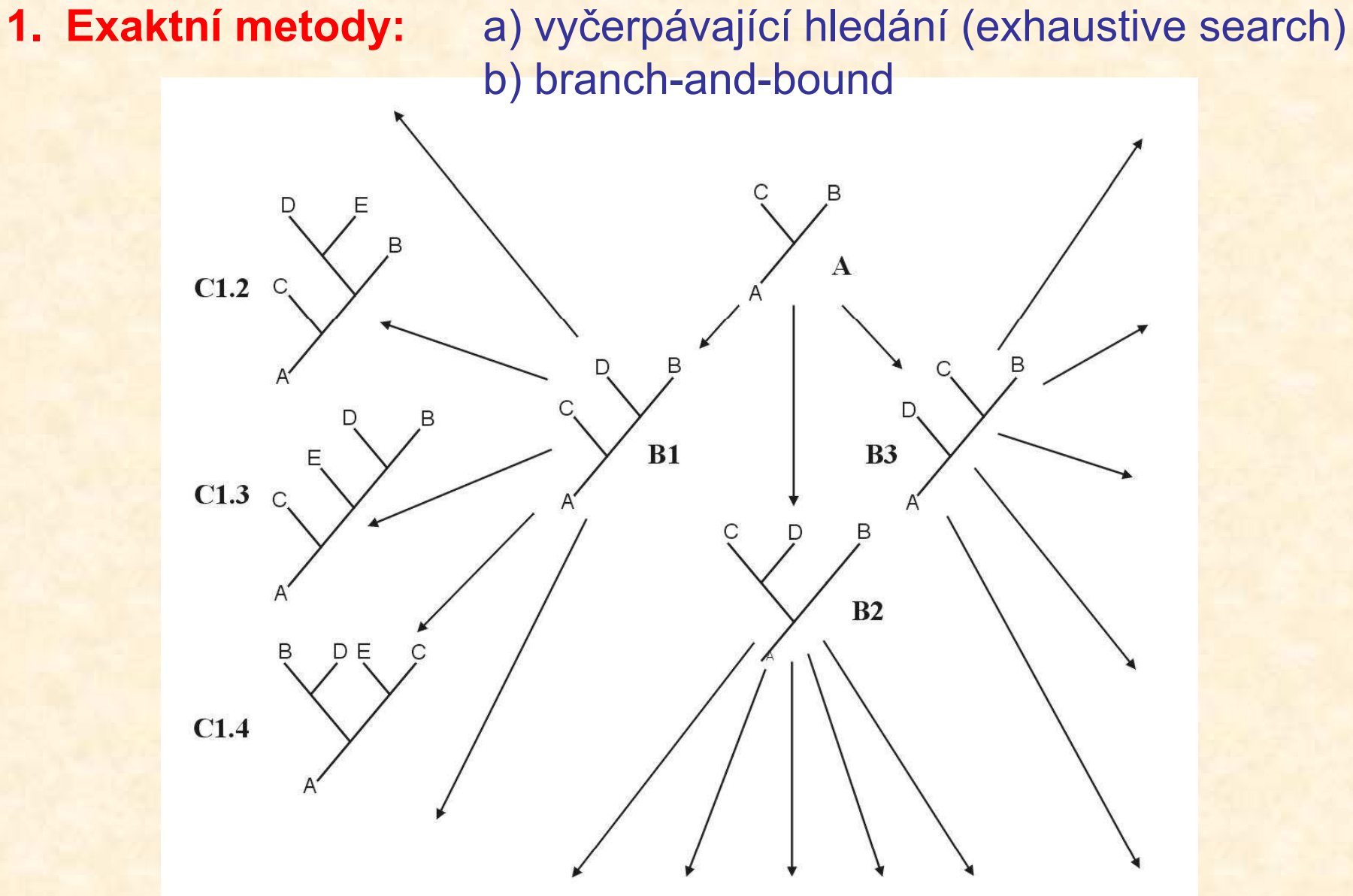

### Hledání optimálního stromu

2. Heuristický přístup:stepwise addition star decompositionbranch swapping

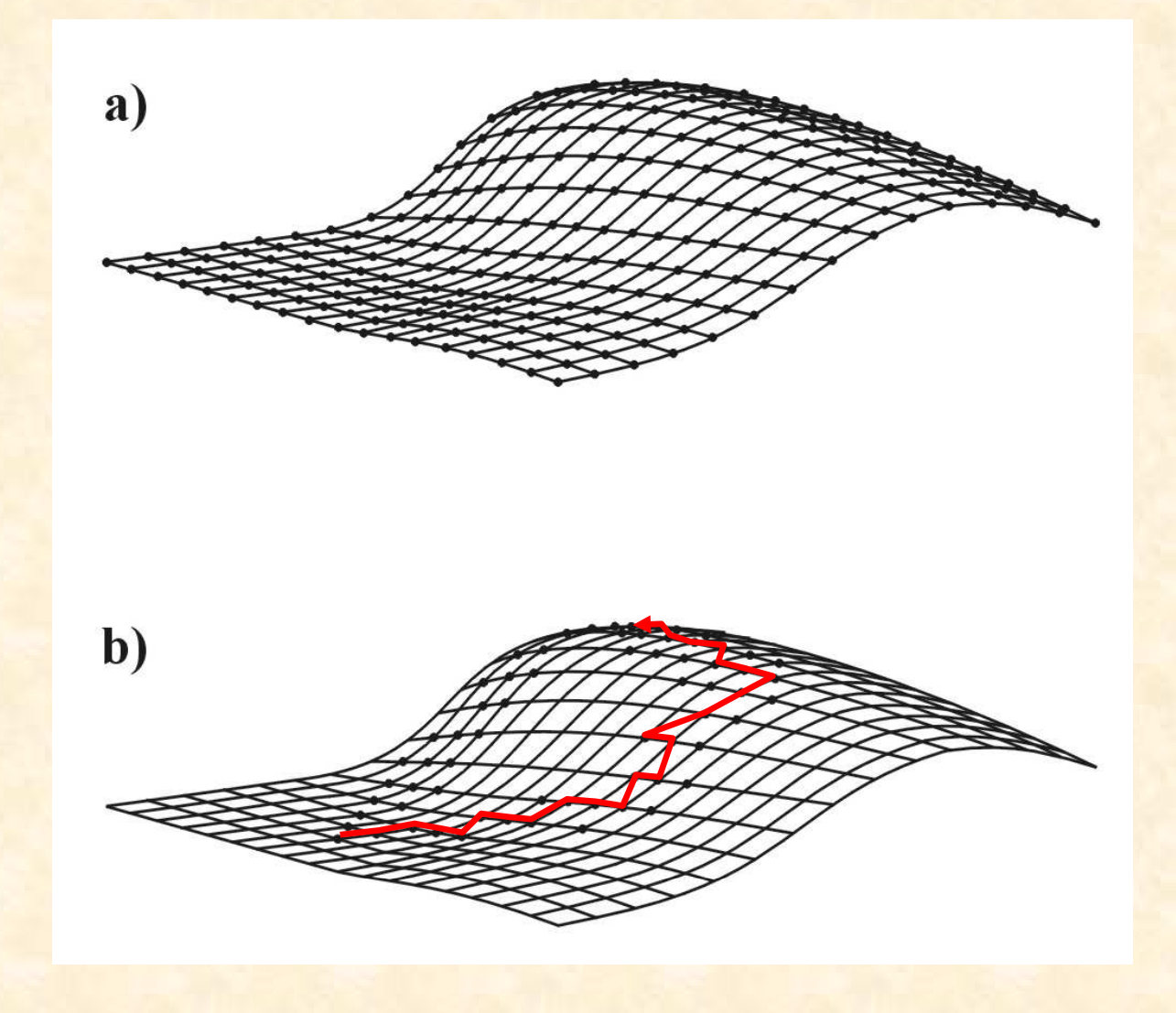

# -3 6  $\begin{array}{ccc} \begin{array}{ccc} \text{2.1} & \text{1.1} \\ \text{2.1} & \text{1.1} \\ \end{array} \end{array}$  $\overline{7}$  and  $\overline{7}$  $\begin{array}{ccc} & 3 & 4 & 1 \end{array}$  $\sim$  branch swapping  $\sim$ **\*** nearest-neighbor  $\overline{5}$  $\overline{2}$

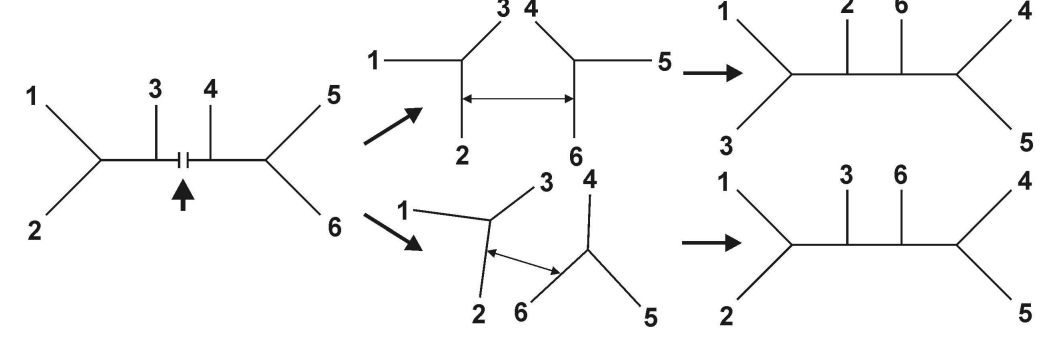

**NNI** 

 $2 -$ 

**SPR** 

Я

 $\overline{\phantom{a}}$ 

**TBR** 

interchanges (NNI)

\* subtree prunningand regrafting (SPR)

\* tree bisection andreconnection (TBR)

### Hledání optimálního stromu

# Parsimonie a konzistence

Parsimonie

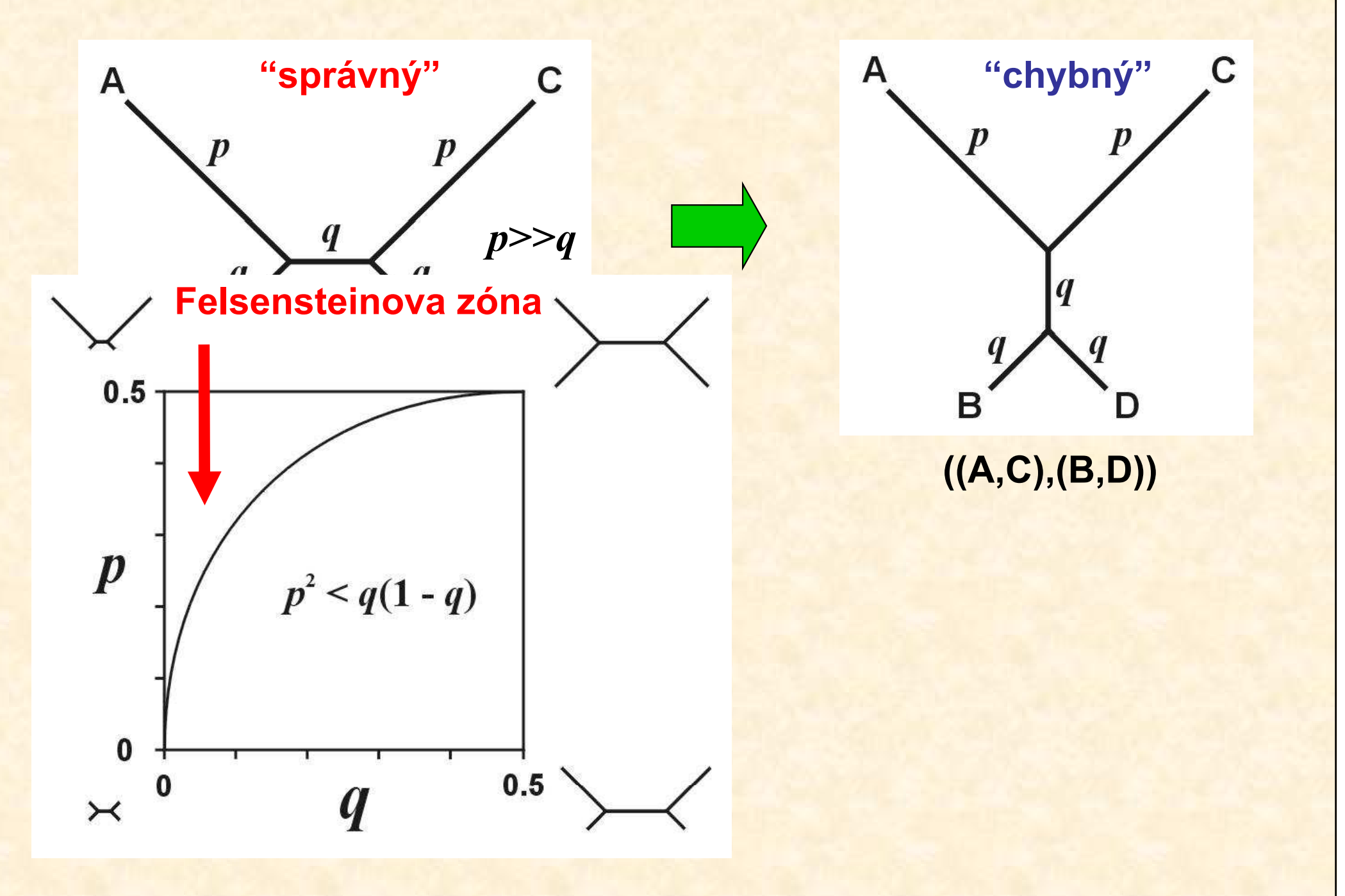

### Parsimonie

# Parsimonie a konzistence

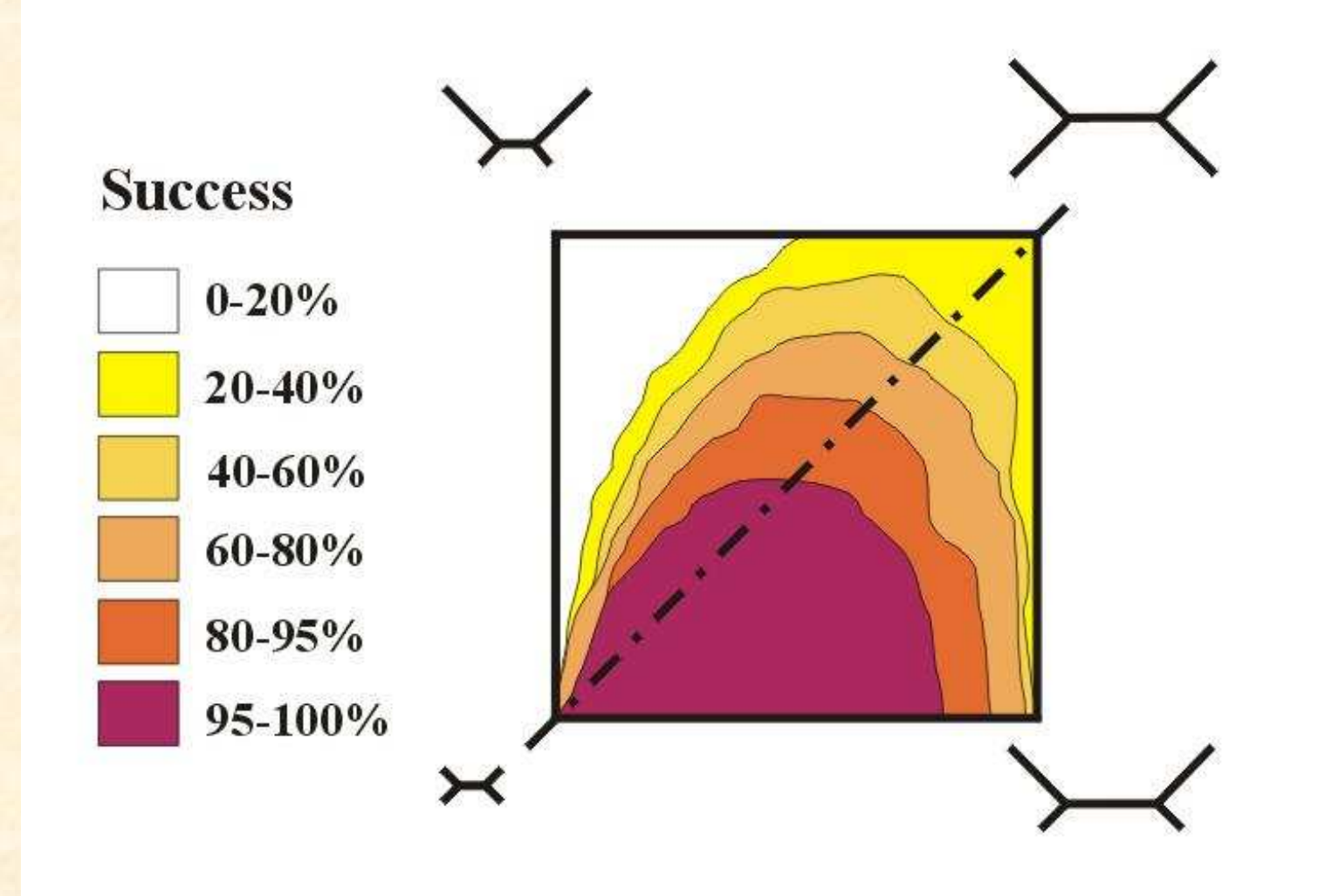

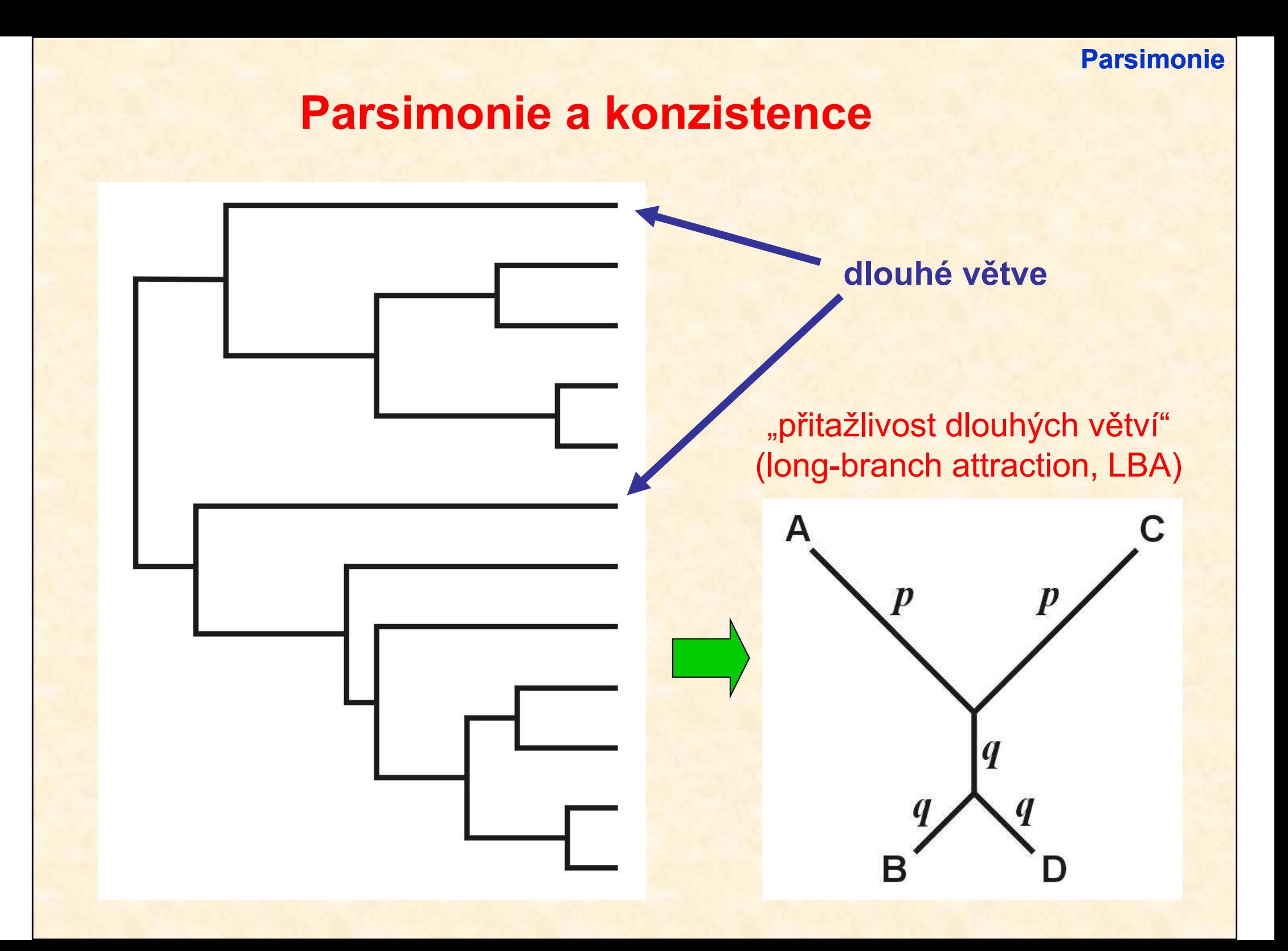

## Evoluční modely a distanční metody

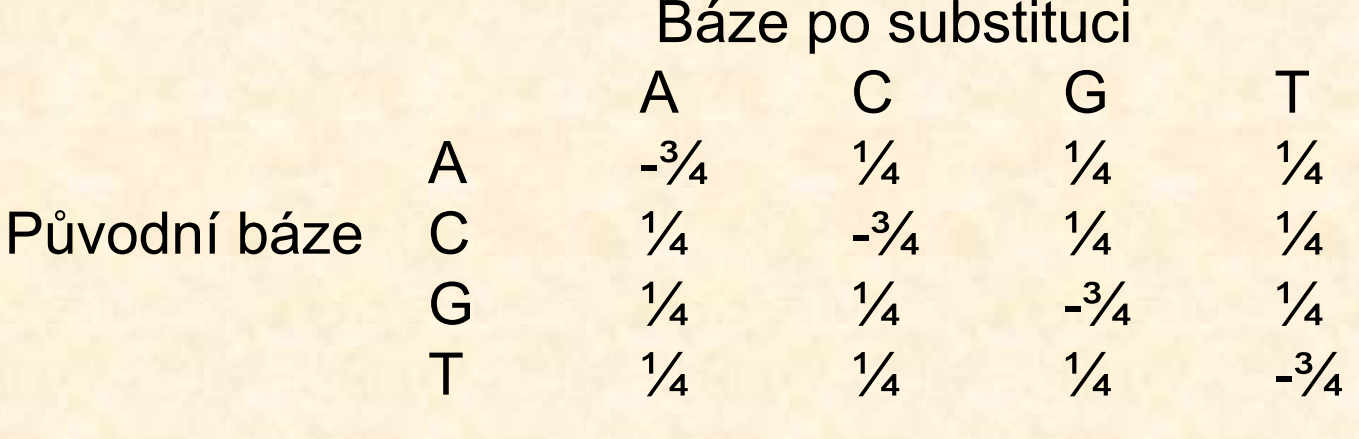

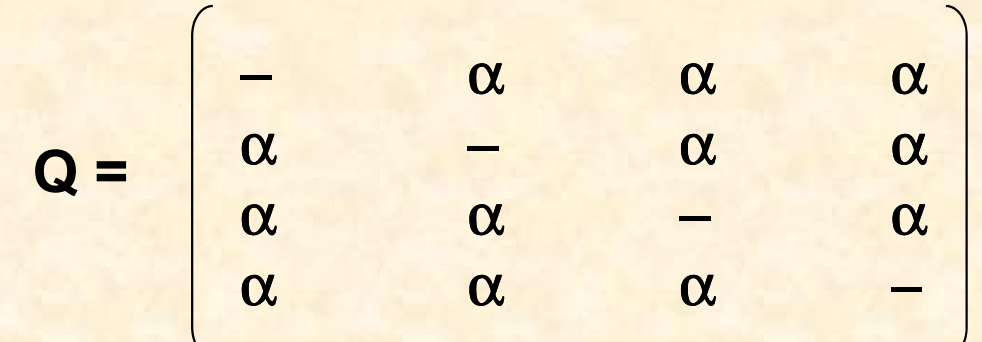

Jukes-Cantor (JC):

 stejné frekvence bází stejné frekvence substitucí

Τ

## Kimura 2-parameter (K2P): transice ≠ transverze

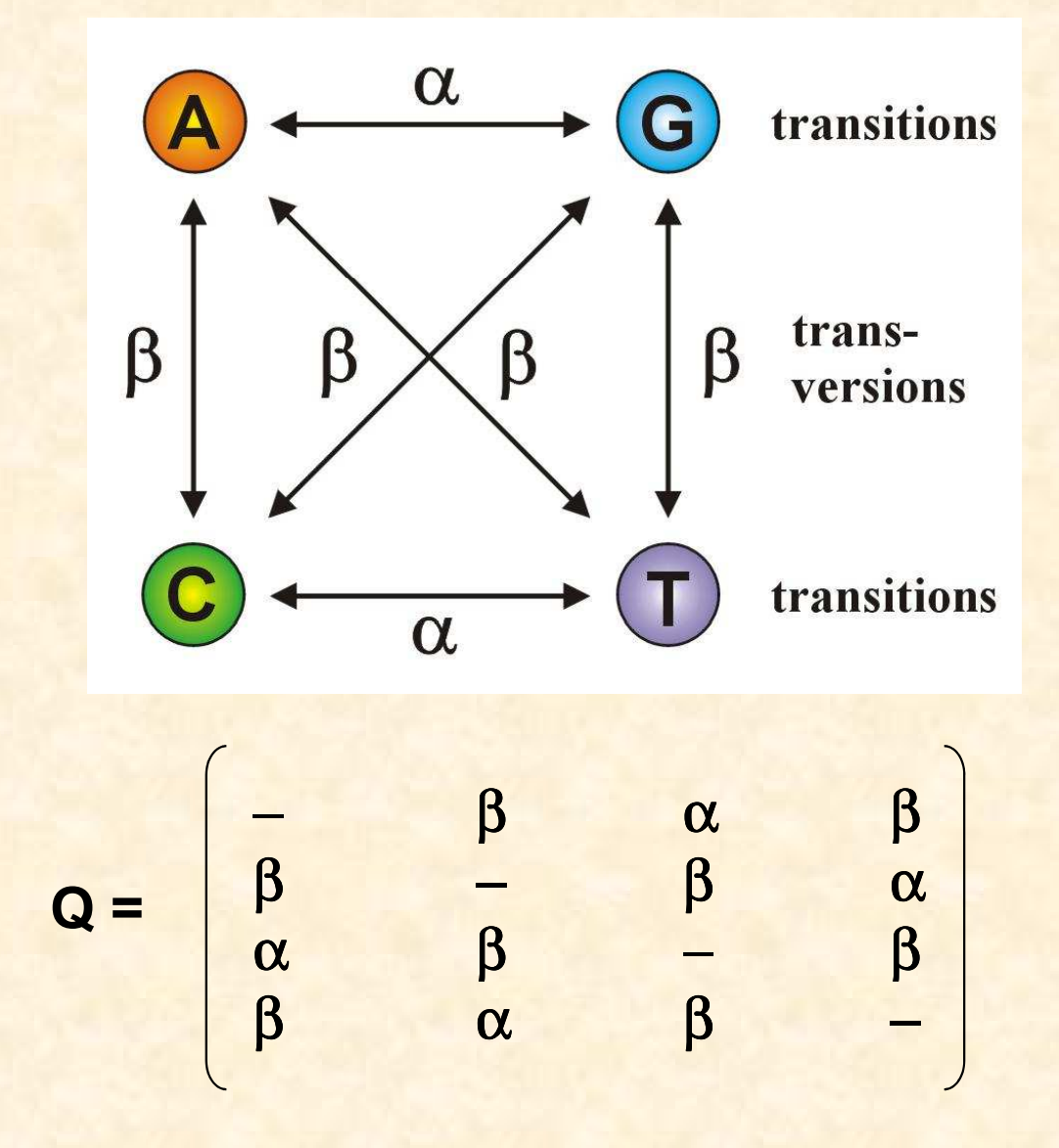

Jestliže  $\alpha$  = β, K2P = JC

## Felsenstein (F81): různé frekvence bází

$$
Q = \begin{pmatrix}\n-\pi_C & \pi_G & \pi_T \\
\pi_A & -\pi_G & \pi_T \\
\pi_A & \pi_C & -\pi_T \\
\pi_A & \pi_C & \pi_G & -\n\end{pmatrix}
$$

Jestliže  $\pi A = \pi C = \pi G = \pi T$ , F81 = JC

Hasegawa-Kishino-Yano (HKY):

 různé frekvence bází transice  $\neq$  transverze

$$
Q = \begin{vmatrix}\n-\frac{\pi_c \beta}{\pi_a \beta} & \frac{\pi_c \alpha}{\pi_b \beta} & \frac{\pi_\tau \beta}{\pi_\tau \alpha} \\
\frac{\pi_a \alpha}{\pi_a \beta} & \frac{\pi_c \beta}{\pi_c \alpha} & -\frac{\pi_\tau \beta}{\pi_\tau \beta} \\
\frac{\pi_a \beta}{\pi_\tau \alpha} & \frac{\pi_c \alpha}{\pi_\tau \alpha} & \frac{\pi_\tau \beta}{\pi_\tau \alpha}\n\end{vmatrix}
$$

General time-reversible (GTR, REV): různé frequence bází

různé frekvence všech substitucí

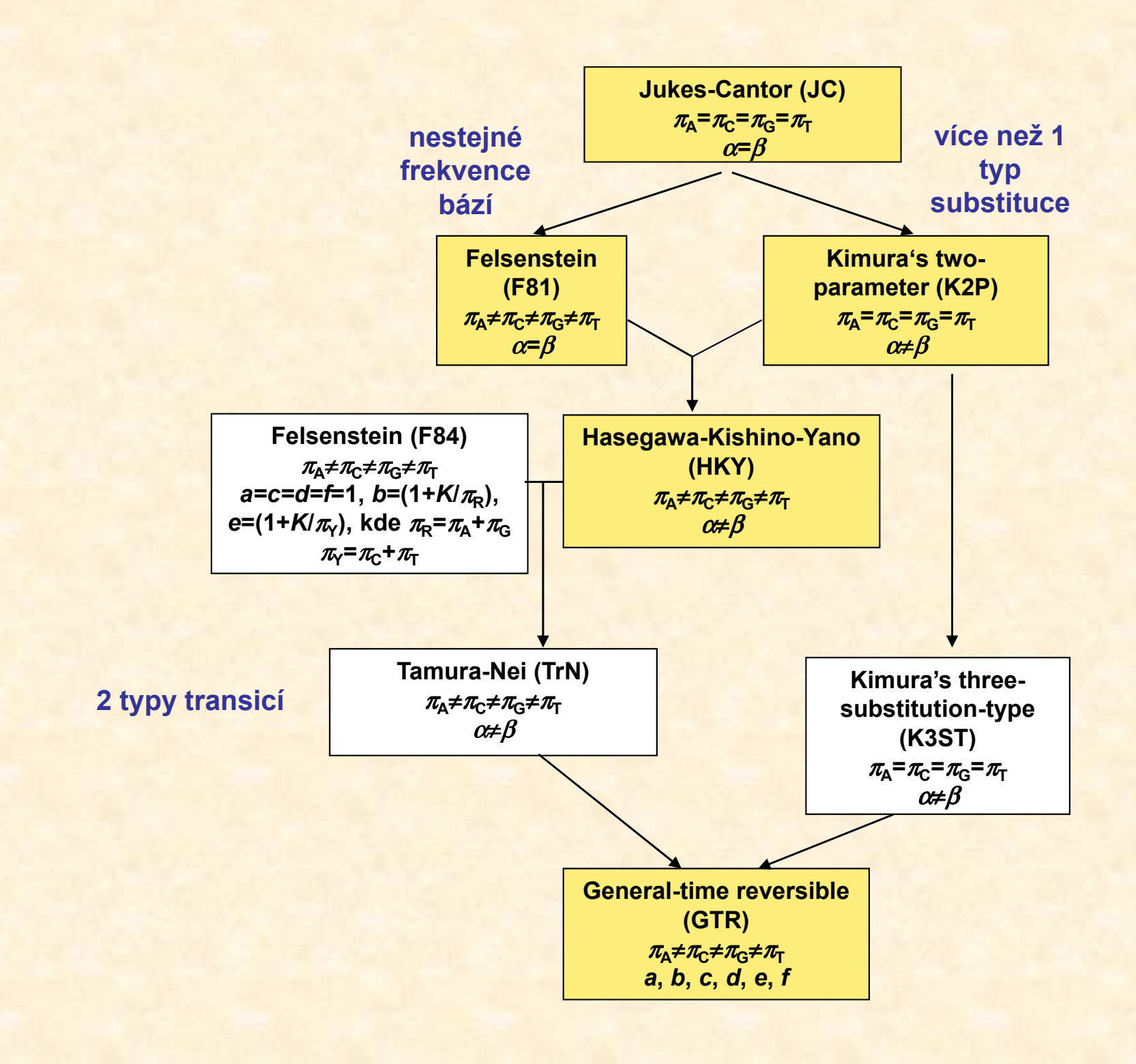

## Heterogenita substitučních rychlostí v různých částech sekvence

### Gama (Γ) rozdělení:

- parametr tvaru α
- <mark>• diskrétní gama model</mark>
- invariantní pozice $\rightarrow$  GTR+ Γ+Ι

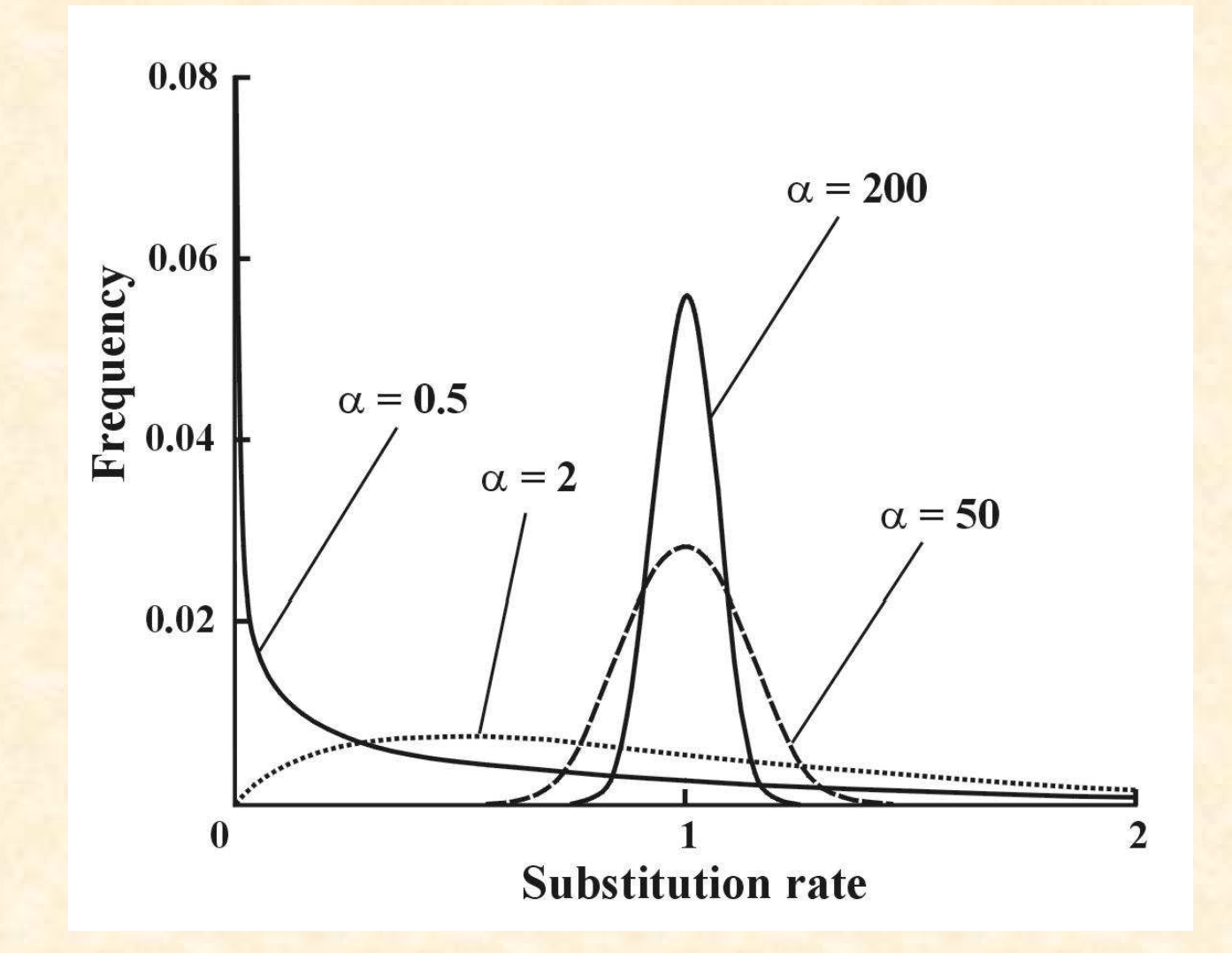

## Porovnání modelů

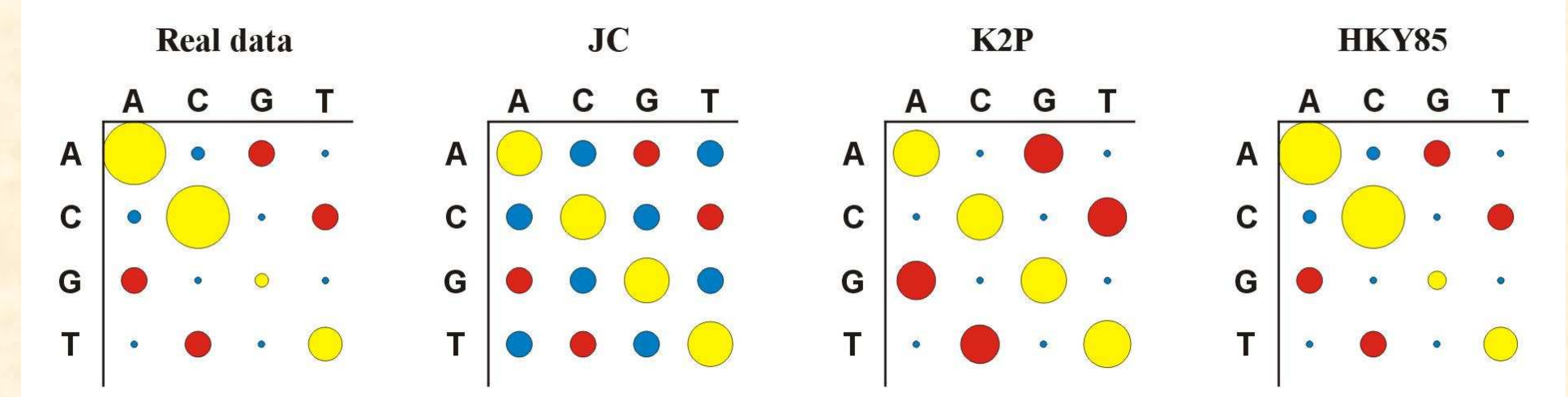

### Který model vybrat?

• Likelihood ratio test (LRT): nested models

 LR = 2(lnL2 – lnL1) Chi-square, p2 – p1 d.f.

• Akaike information criterion (AIC): nonnested models  $AIC = -2lnL + 2p$ , where  $p =$  number of free parametersbetter model  $\rightarrow$  smaller AIC

• Bayesian information criterion (BIC): nonested models

 $\mathsf{BIC}$  = -2ln $\mathsf{L}$  +  $p$ ln $\mathsf{N},$  where  $\mathsf{N}$  = sample size

## Porovnání modelů

### hierarchický LRT – ModelTest (Crandall and Posada)

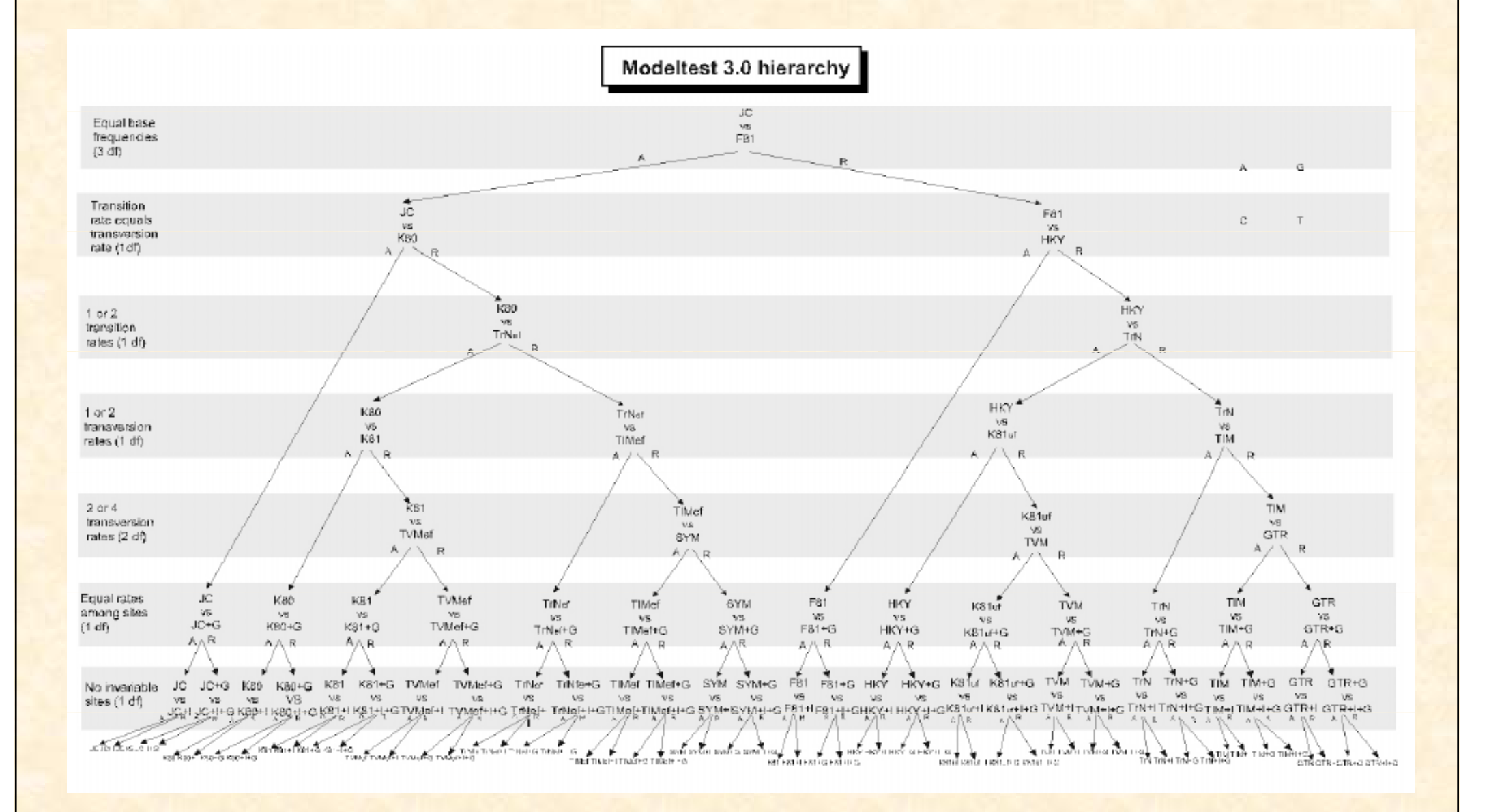

## Porovnání modelů

### dynamický LRT

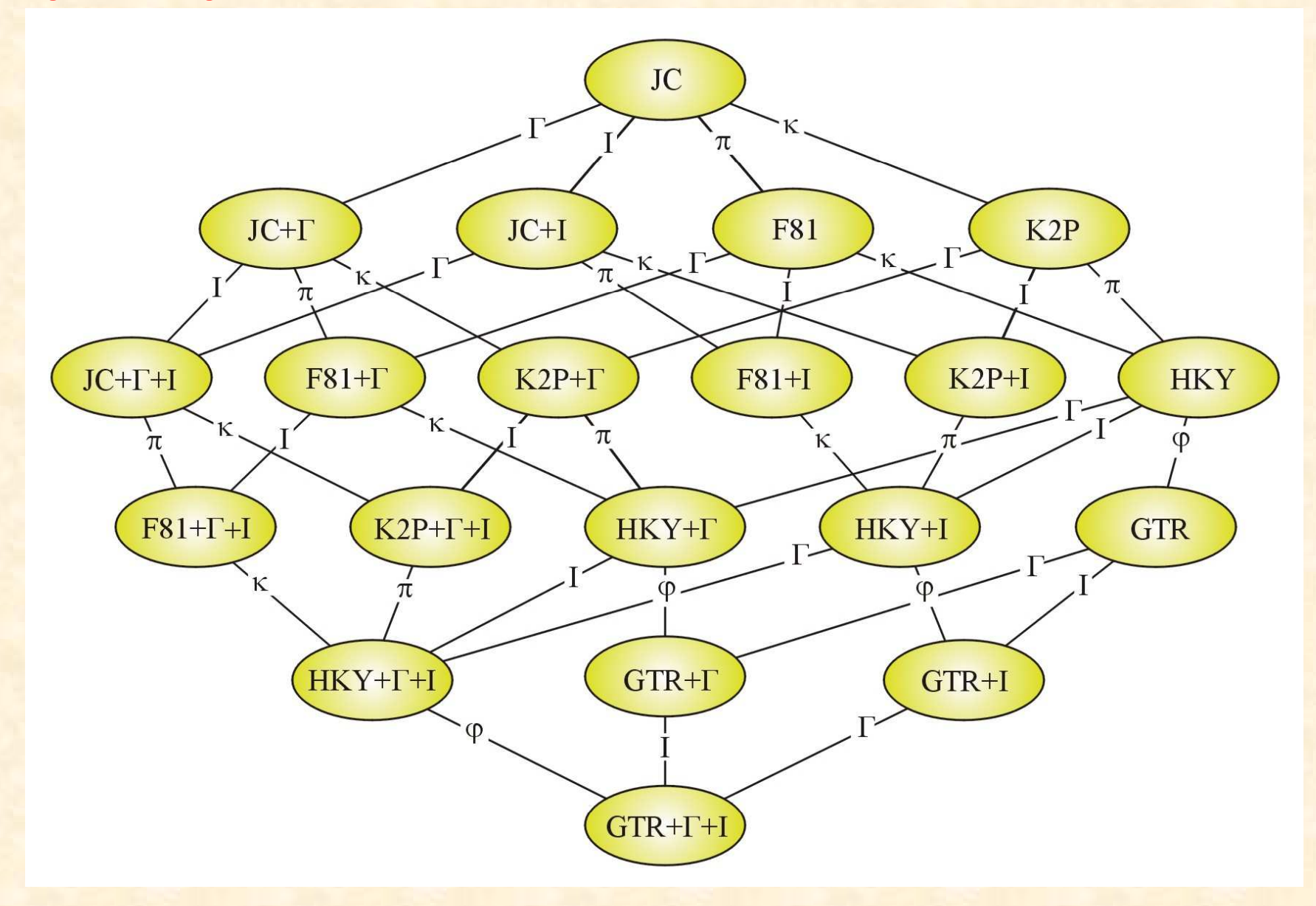

## Porovnání modelů

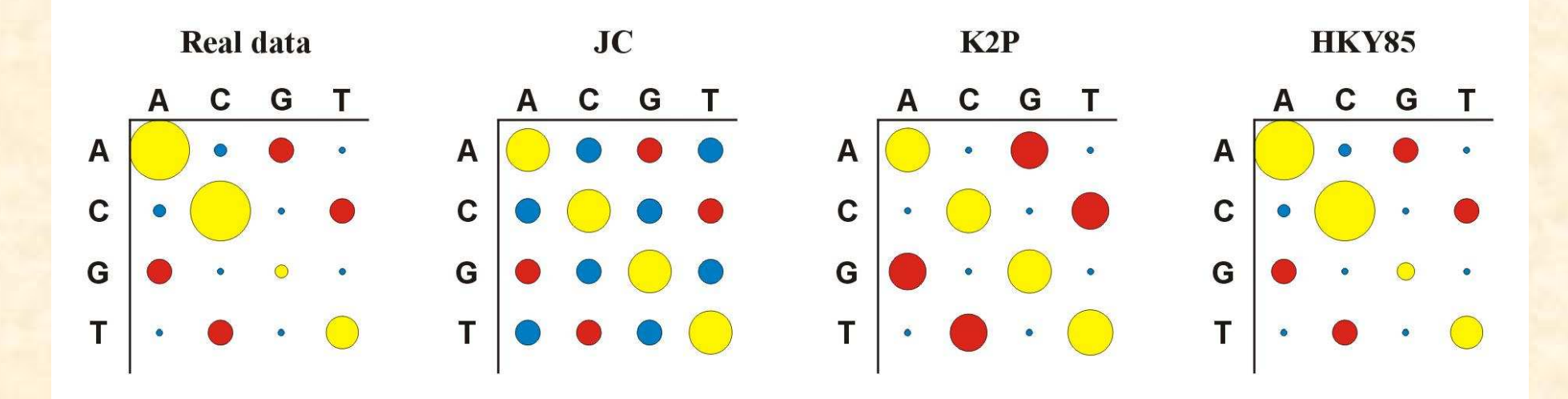

- Více parametrů <sup>⇒</sup> více realismu, ale …
- … také více neurčitosti, protože jsou odhadovány ze stejného množství dat

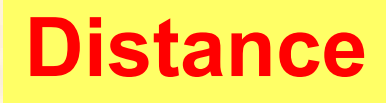

- počítány pro každý pár taxonů, z matice distancí (nebo podobností) konstruován strom
- distanční metody založeny na předpokladu, že pokud bychom znali skutečné distance mezi všemi studovanými taxony, mohli bychomvelmi jednoduše rekonstruovat správnou fylogenii
- výhoda: velmi rychlé a jednoduché (lze i na kalkulačce)

**Distance** 1 10 20 30 sekvence 1: ACCCGTTAAGCTTAACGTACTTGGATCGAT sekvence 2: ACCCGTTAGGCTTAATGTACGTGGATCGAT

**Distance** 

*p*-distance:  $p = k/n = 3/30 = 0.10$ 

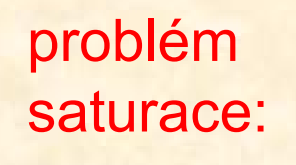

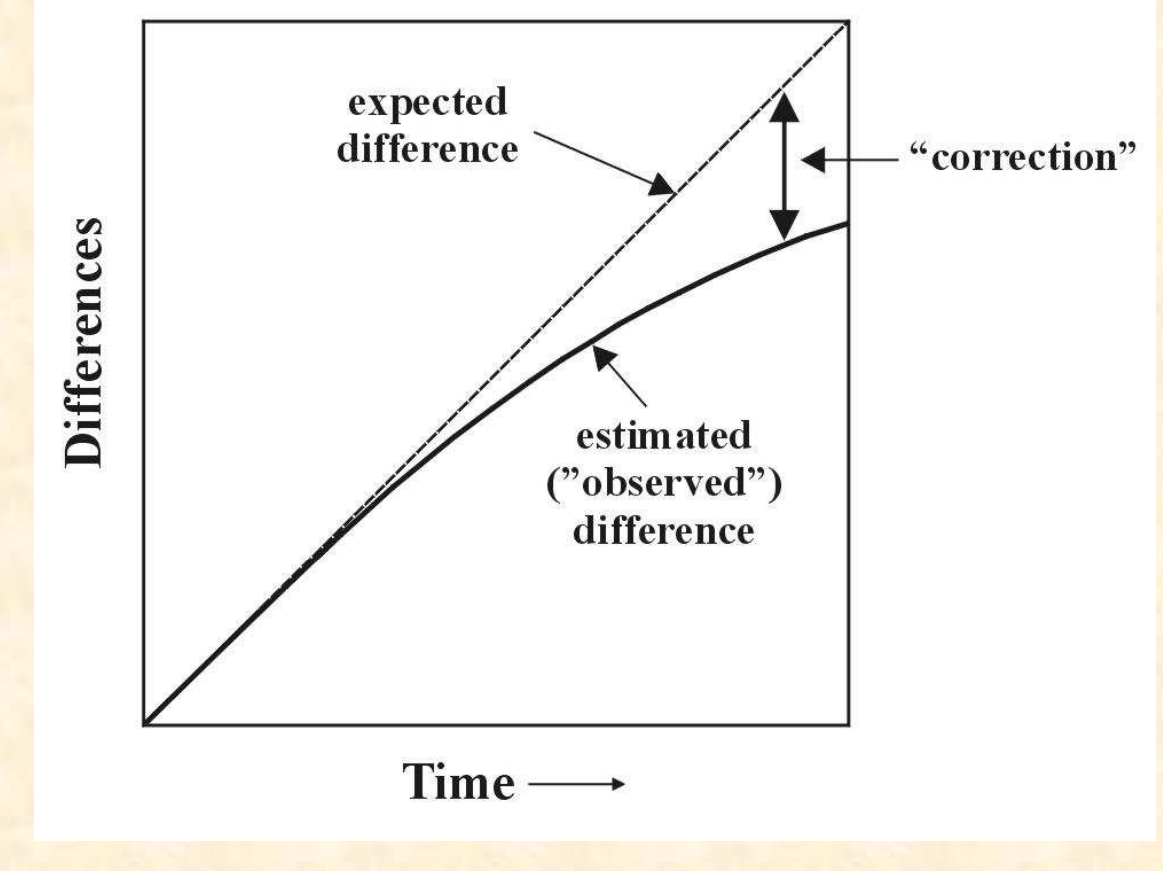

### **Distance**

## Distance pro některé modely:

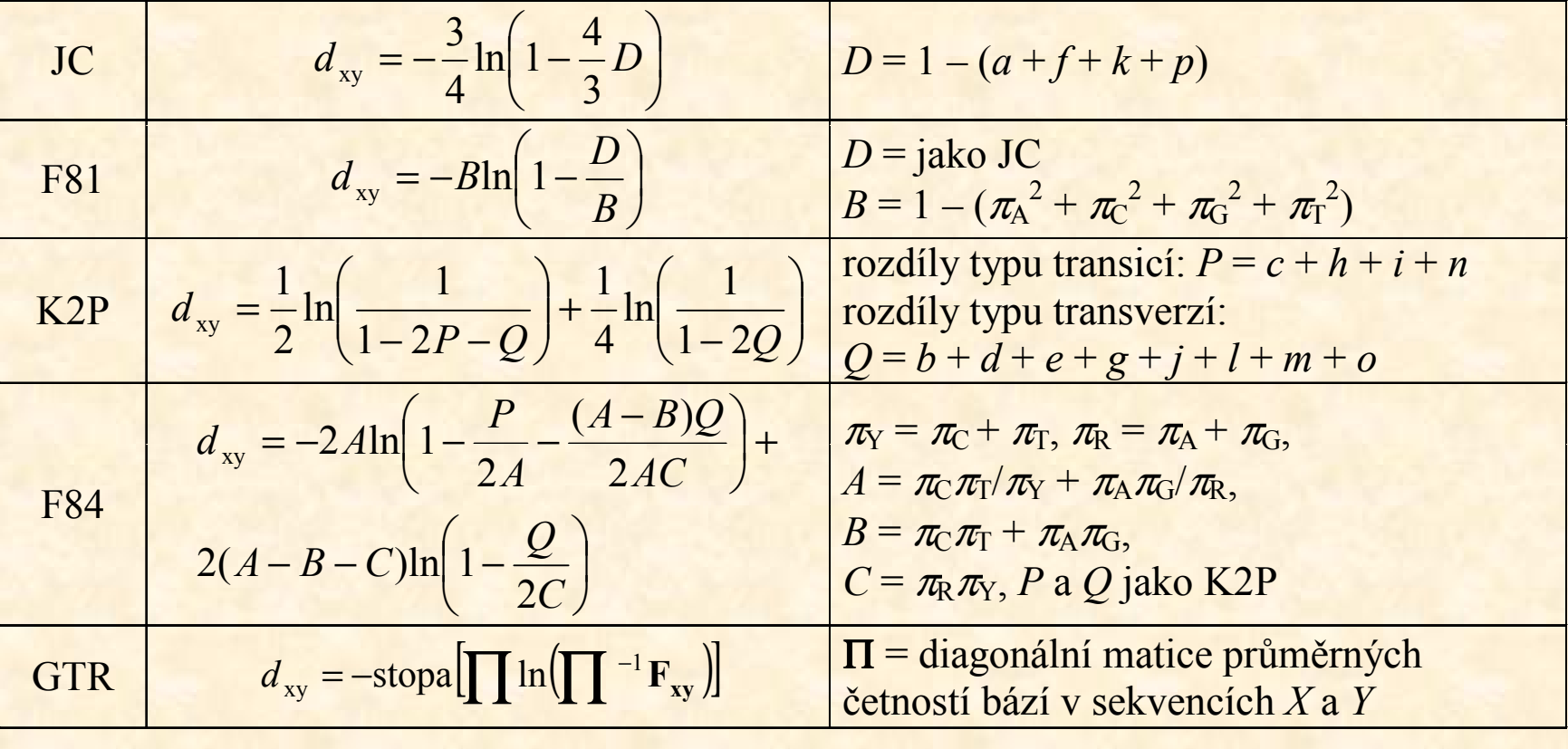

## Distance pro některé modely:

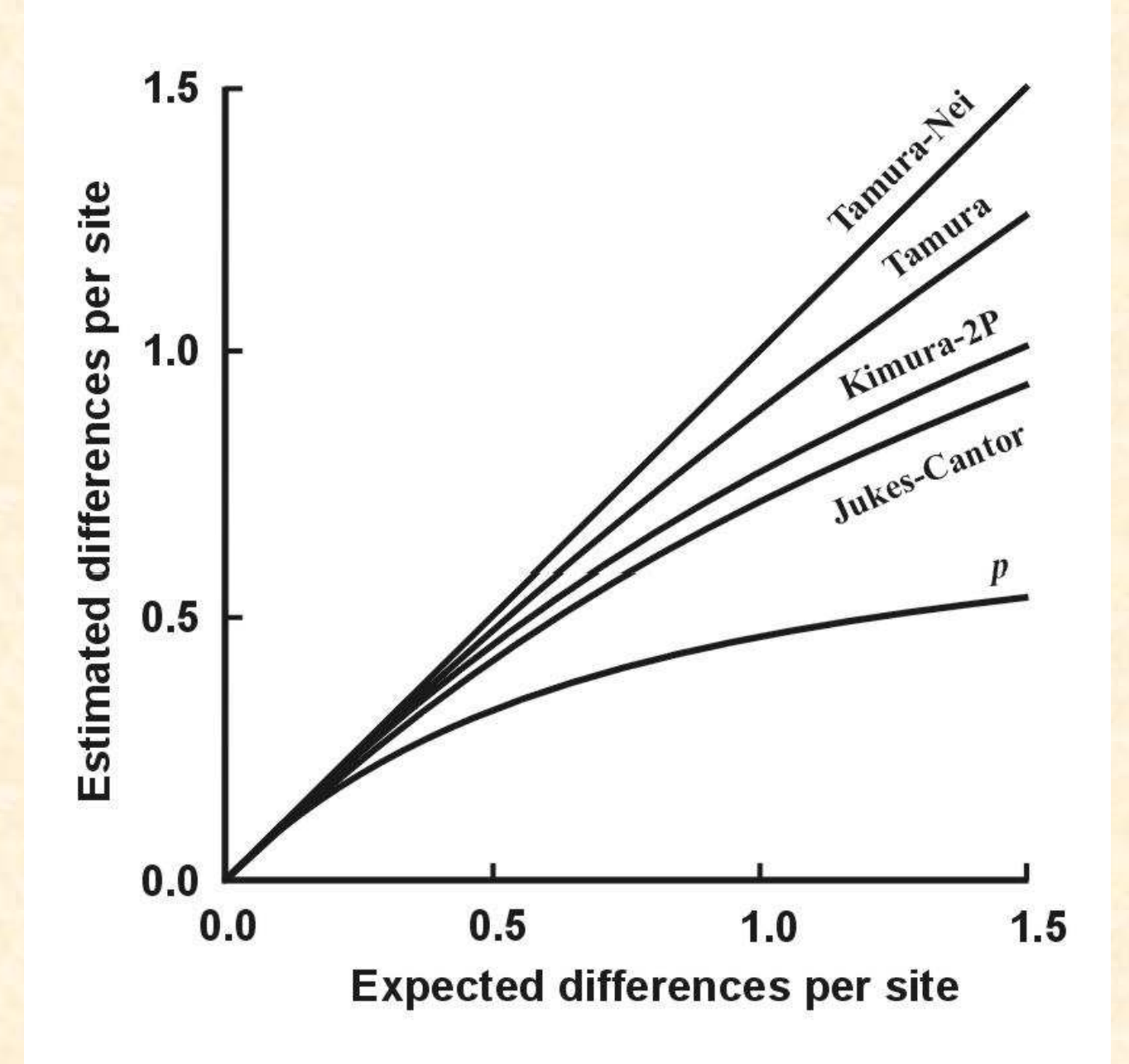

### **Distance**

### **Distance**

## Shluková analýza - UPGMA

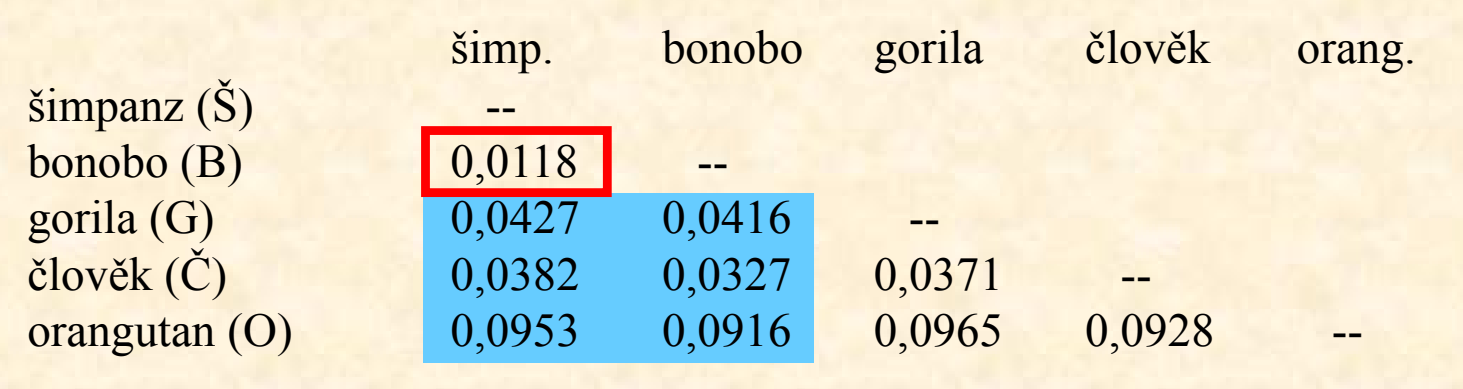

- 1. Najdi min *d(ij)*<br>3. Vyrešítej nev
- 2. Vypočítej novou matici *d*(ŠB-*k*) = [*d*(B-*k*)+*d*(Š-*k*)]/2
- 3. Opakuj 1 a 2.

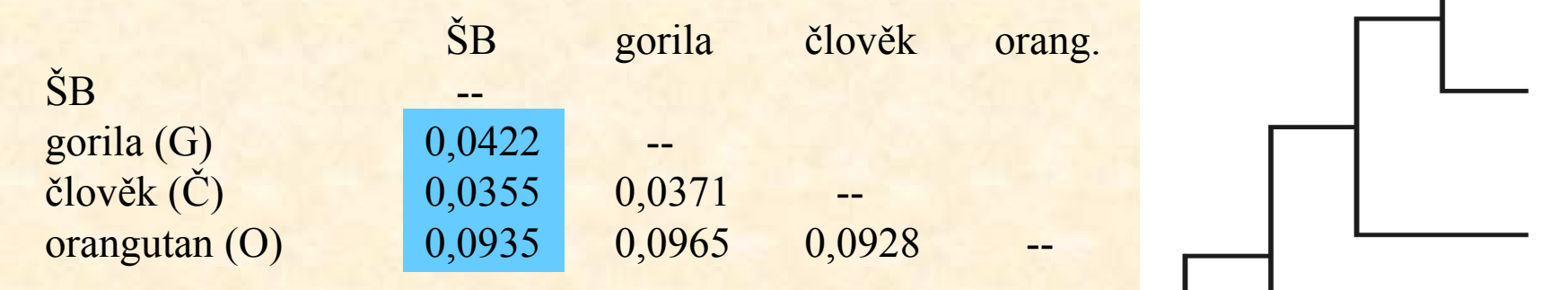

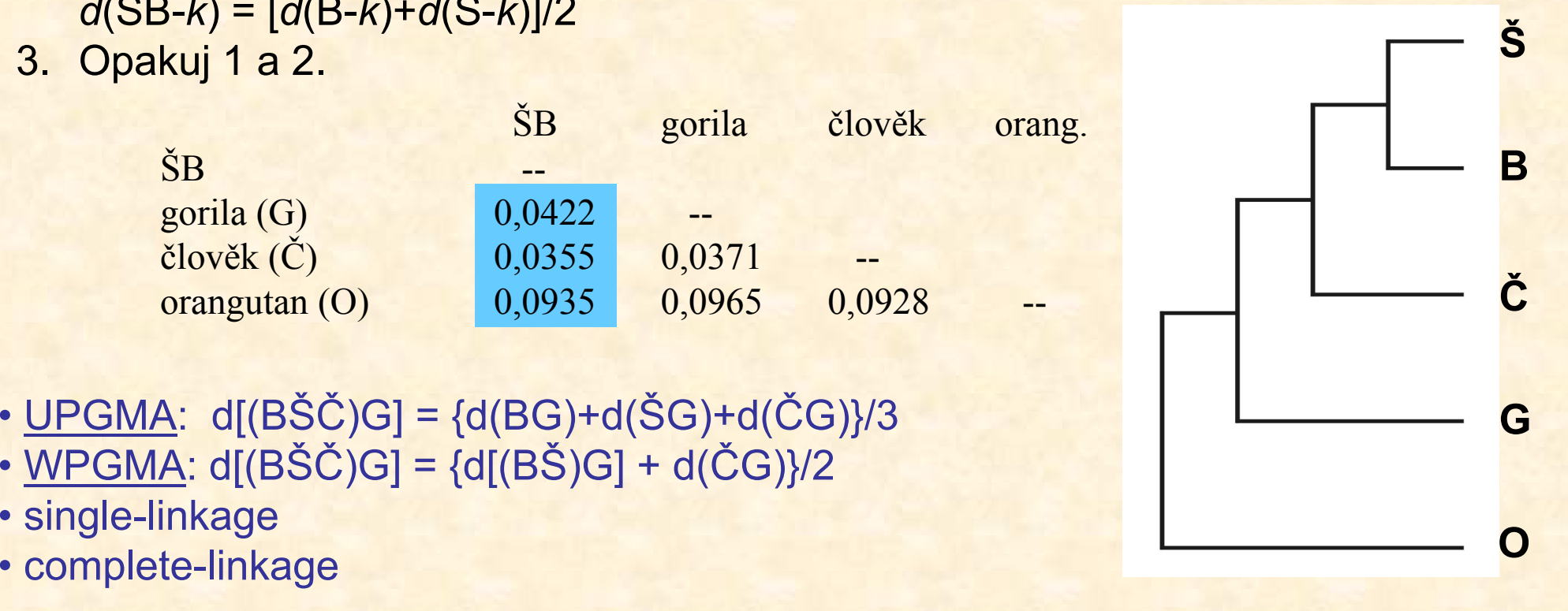

- • $UPGMA: d[(BŠČ)G] = {d(BG)+d(SG)+d(\ČG)}/3$ </u>
- • $WPGMA: d[(B\check{S}\check{C})G] = {d[(B\check{S})G] + d(\check{C}G)}/2$
- single-linkage
- 

# UPGMA a konzistence

aditivní distance:  $d_{AB}$  +  $d_{CD}$   $\leq$  max ( $d_{AC}$  +  $d_{BD}$ ,  $d_{AD}$  +  $d_{BC}$ ) • tj. vzdálenost mezi 2 taxony je rovna součtu větví, které je spojují $\overline{P}$   $\overline{P}$   $\overline{P}$   $\overline{C}$ 

ultrametrické distance: d<sub>∧c</sub> ≤ max (d<sub>∧B</sub>, d<sub>BC</sub>)

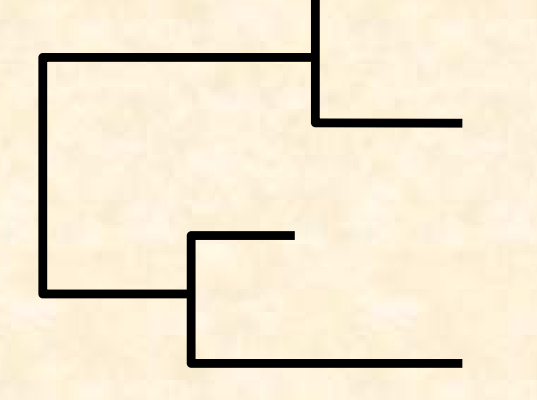

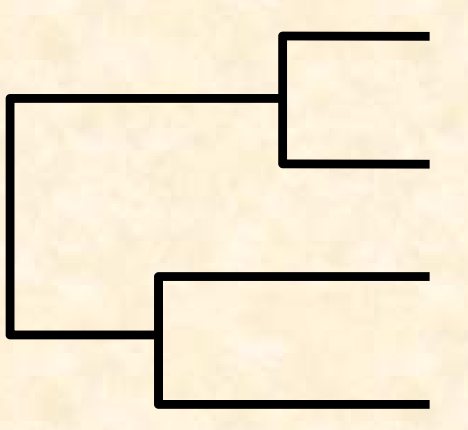

C

 $C_{\bullet} \longrightarrow B$ 

### aditivní strom ultrametrický strom

A

D

A & B

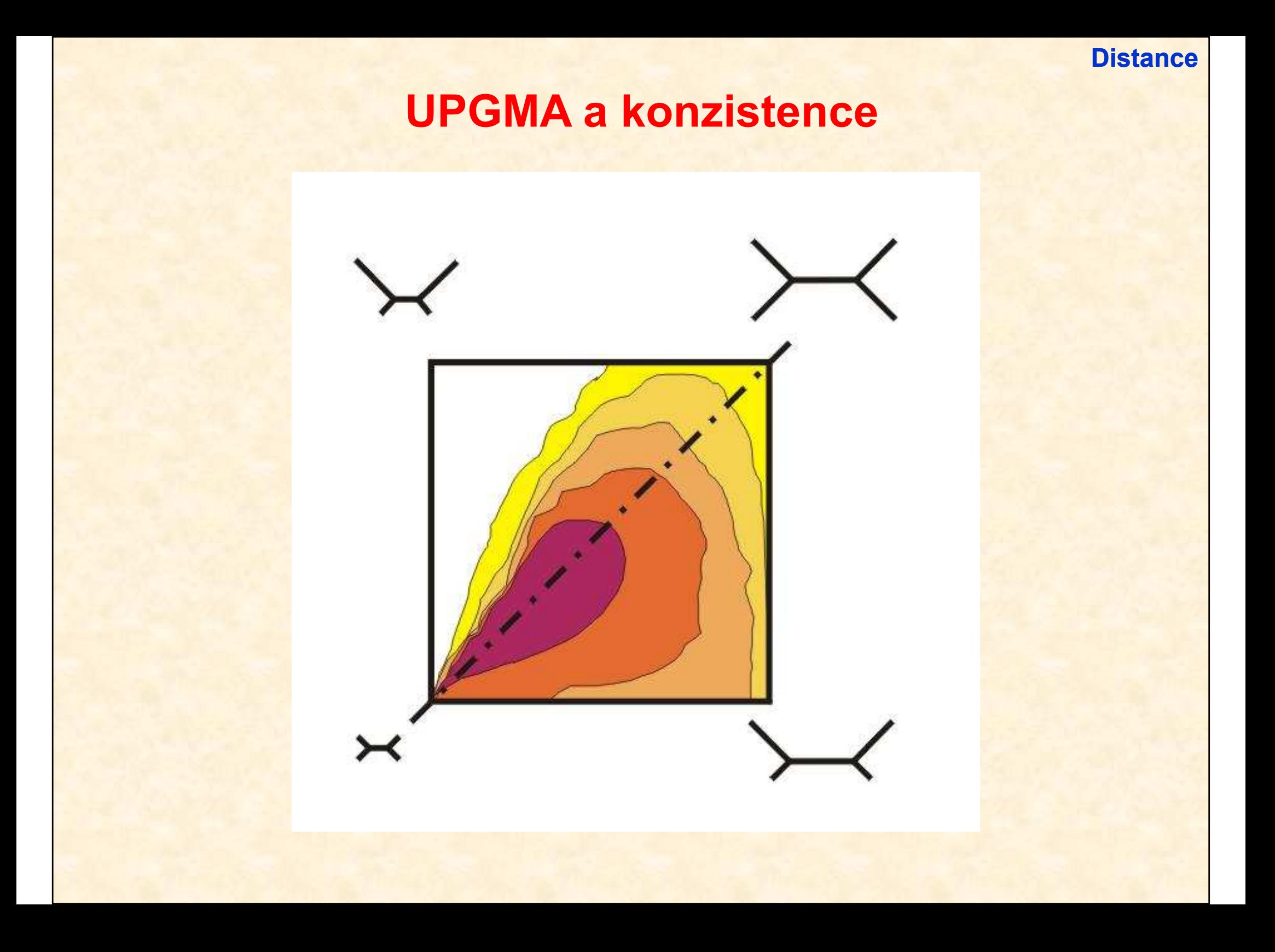

### **Distance**

## Spojení sousedů (neighbor-joining, NJ)

- •Algoritmická metoda
- Princip minimální evoluce → minimalizuje součet délek větví S<br>• Každý nár uzlů adjustován na základě divergence od ostatních •
- Každý pár uzlů adjustován na základě divergence od ostatních•
- •Konstrukce jediného aditivního stromu

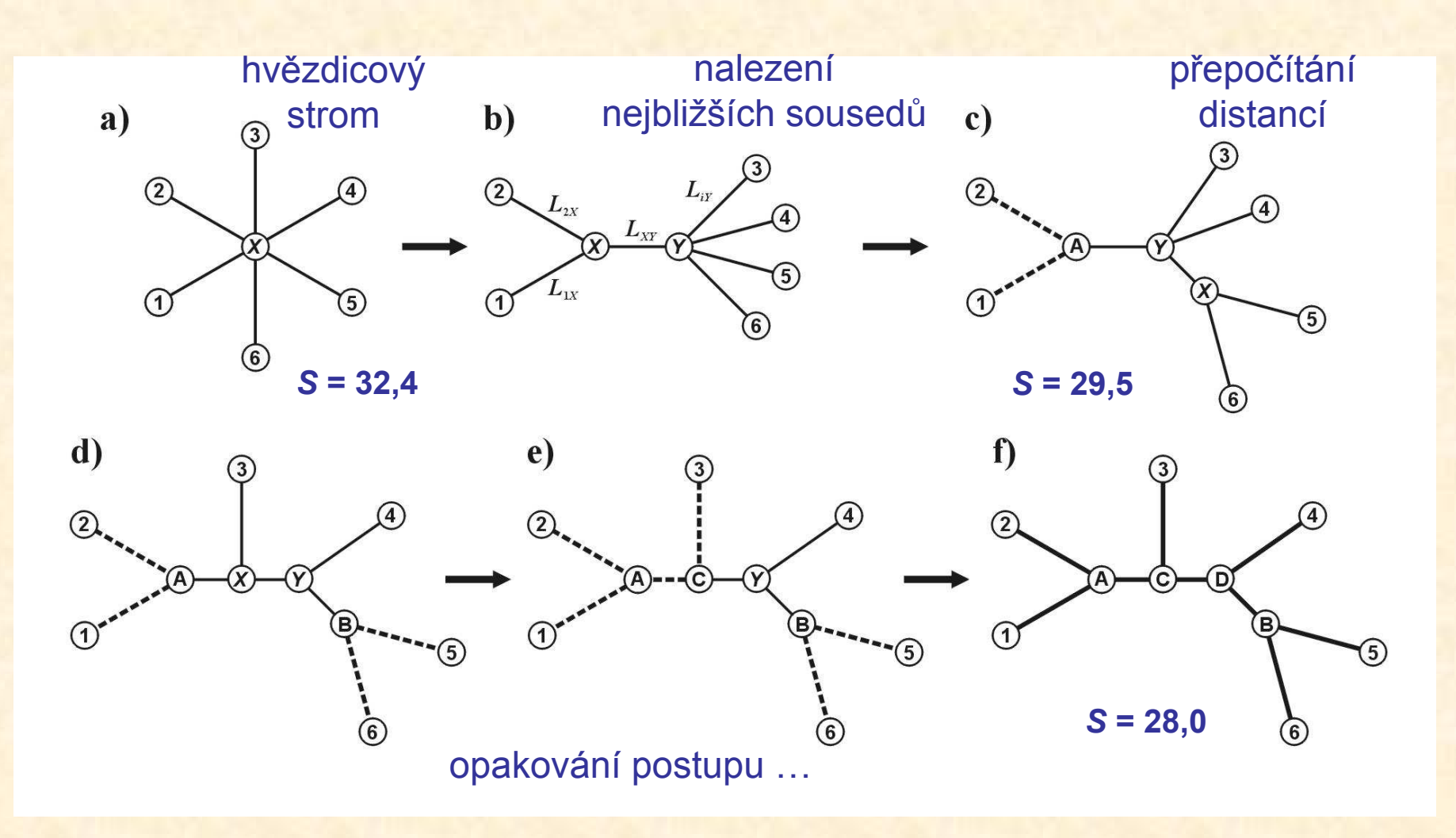

## Nevýhody distančních dat:

- 1. ztráta části informace během transformace
- 2. jakmile data transformována na distance, nelze se vrátit zpět (odlišné sekvence mohou dát stejné distance)
- 3. nelze sledovat evoluci na různých částech sekvence
- 4. obtížná biologická interpretace délek větví
- 5. nelze kombinovat různé distanční matice